Федеральное агентство связи Уральский технический институт связи и информатики (филиал) ФГБОУ ВО «Сибирский государственный университет телекоммуникаций и информатики» в г. Екатеринбурге (УрТИСИ СибГУТИ)

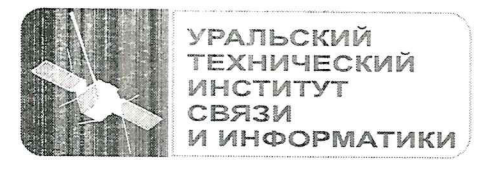

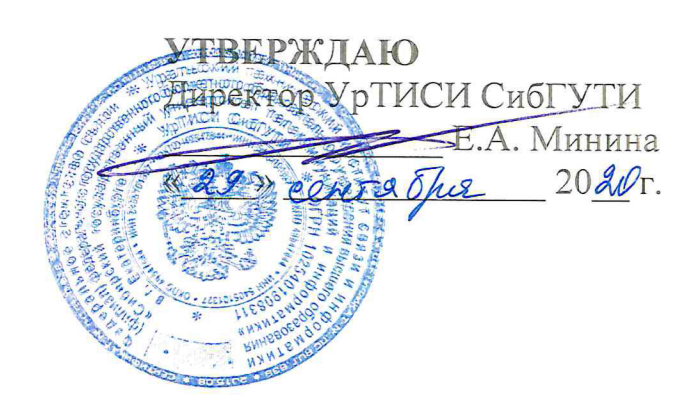

# ПРОГРАММА И ПОРЯДОК ПРОВЕДЕНИЯ ГОСУДАРСТВЕННОЙ ИТОГОВОЙ АТТЕСТАЦИИ

по специальности: 11.02.09 «Многоканальные телекоммуникационные системы» (на базе среднего общего образования)

> Екатеринбург 2020

**Одобрено** цикловой комиссией Многоканальных телекоммуникационных систем кафедры Многоканальной электрической связи. Протокол от Председатель цикловой комиссии \_\_\_\_\_\_\_\_\_\_\_\_\_\_\_\_ Е.Б. Пермяков

**Согласовано**  Начальник Учебного управления \_\_\_\_\_\_\_\_\_\_\_\_\_\_\_\_ А.Н. Белякова

**Автор:** Пермяков Е.Б. - преподаватель ЦК МТС кафедры МЭС

Программа и порядок проведения государственной итоговой аттестации разработаны на основе Федерального государственного образовательного стандарта по специальности среднего профессионального образования 11.02.09 «Многоканальные телекоммуникационные системы» (утвержденного приказом Минобрнауки РФ от 28 июля 2014г. № 811, зарегистрированного в Минюсте РФ 19 августа 2014г. № 33637).

© УрТИСИ СибГУТИ, 2020

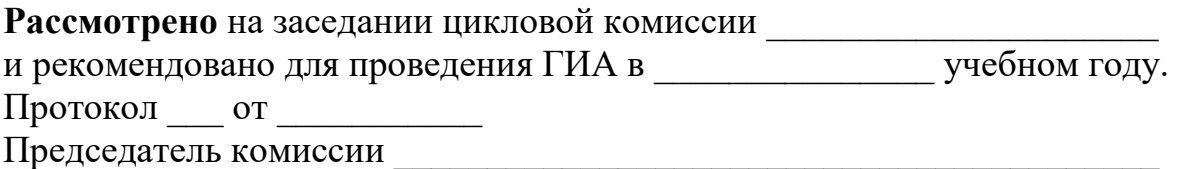

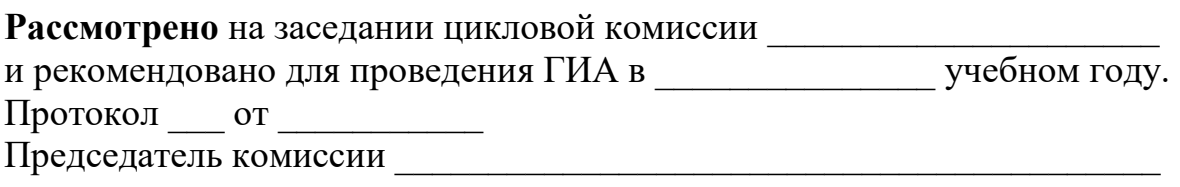

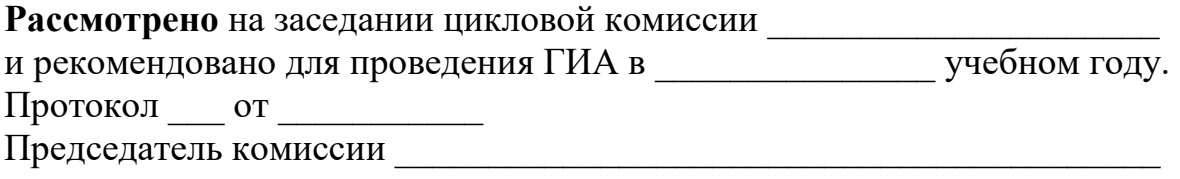

## **СОДЕРЖАНИЕ**

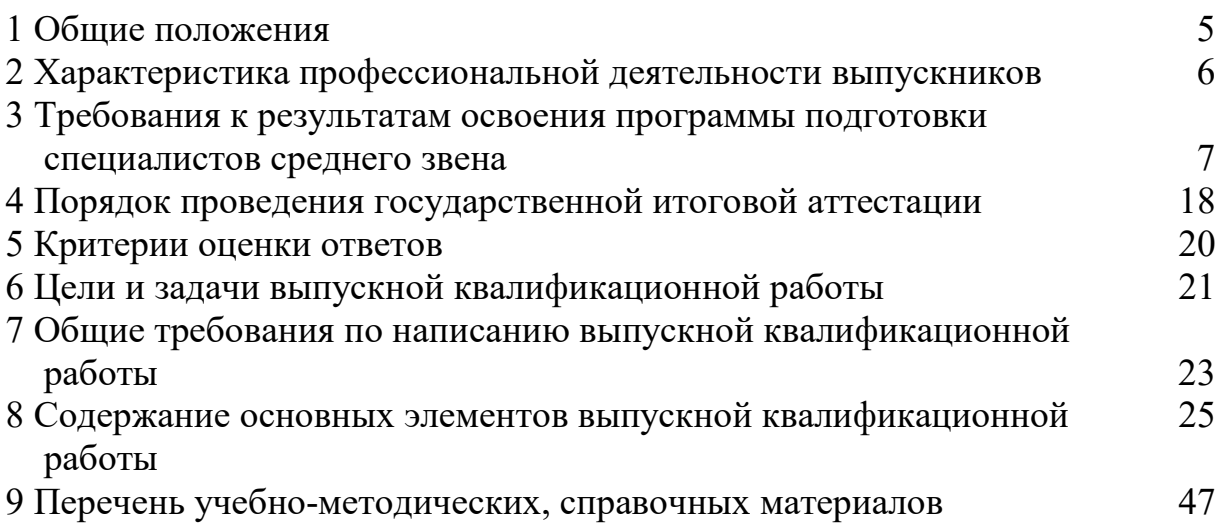

Программа и порядок проведения государственной итоговой аттестации предназначены для обучающихся, завершающих освоение имеющей государственную аккредитацию основной профессиональной образовательной программы среднего профессионального образования (программы подготовки специалистов среднего звена) по специальности 11.02.09 «Многоканальные телекоммуникационные системы» (базовой подготовки).

В соответствии с требованиями Федерального государственного образовательного стандарта среднего профессионального образования по специальности 11.02.09 «Многоканальные телекоммуникационные системы» (базовой подготовки), утвержденного приказом Министерства образования и науки Российской Федерации 28.07.2014 №811, государственная итоговая аттестация выпускников осуществляется в форме защиты выпускной квалификационной работы (дипломной работы, дипломного проекта).

Обязательное требование ФГОС СПО - соответствие тематики выпускной квалификационной работы содержанию одного или нескольких профессиональных модулей. Другие требования к содержанию, объему и структуре выпускной квалификационной работы определяются УрТИСИ СибГУТИ на основании:

- Порядка проведения государственной итоговой аттестации по образовательным программам среднего профессионального образования, утвержденного приказом Министерства образования и науки Российской Федерации от 16.08.2013 №968 (в ред. приказа Министерства образования и науки Российской Федерации от 17.11.2017 №1138);

- методических рекомендаций по организации выполнения и защиты выпускной квалификационной работы в образовательных организациях, реализующих образовательные программы среднего профессионального образования по программам подготовки специалистов среднего звена (направлены письмом Министерства образования и науки Российской Федерации от 20.07.2015 №06-846);

- письма Министерства образования и науки Российской Федерации «О повторном прохождении государственной итоговой аттестации» от 24.03.2015 №08- 432;

- Положения о порядке проведения государственной итоговой аттестации по образовательным программам среднего профессионального образования в Сиб-ГУТИ, утвержденного приказом СибГУТИ от 03.06.2020, №1/37-20,

а так же в соответствии с Федеральным законом Российской Федерации «Об образовании в Российской Федерации» от 29.12.2012 №273-ФЗ (в ред. федерального закона от 24.04.2020 №147-ФЗ).

## **2 ХАРАКТЕРИСТИКА ПРОФЕССИОНАЛЬНОЙ ДЕЯТЕЛЬНОСТИ ВЫПУСКНИКОВ**

#### **Область профессиональной деятельности выпускников:**

- техническая эксплуатация многоканальных телекоммуникационных систем и сетей электросвязи.

#### **Объектами профессиональной деятельности выпускников являются:**

- совокупность технологий, средств, способов и методов обеспечения работоспособности многоканальных телекоммуникационных систем и сетей электросвязи, предназначенных для передачи различных видов информации и предоставления пользователям различных услуг связи;

- многоканальные телекоммуникационные системы и сети электросвязи;

- оперативно-техническая документация;

- первичные трудовые коллективы.

### **Техник (базовой подготовки) готовится к следующим видам деятельности:**

- техническая эксплуатация многоканальных телекоммуникационных систем.

- техническая эксплуатация сетей электросвязи.

- обеспечение информационной безопасности многоканальных телекоммуникационных систем и сетей электросвязи.

- участие в организации производственной деятельности структурного подразделения организации.

- выполнение работ по одной или нескольким профессиям рабочих, должностям служащих.

## **3 ТРЕБОВАНИЯ К РЕЗУЛЬТАТАМ ОСВОЕНИЯ ПРОГРАММЫ ПОДГОТОВКИ СПЕЦИАЛИСТОВ СРЕДНЕГО ЗВЕНА**

Техник (базовой подготовки) должен обладать общими компетенциями, включающими в себя способность (Таблица 1):

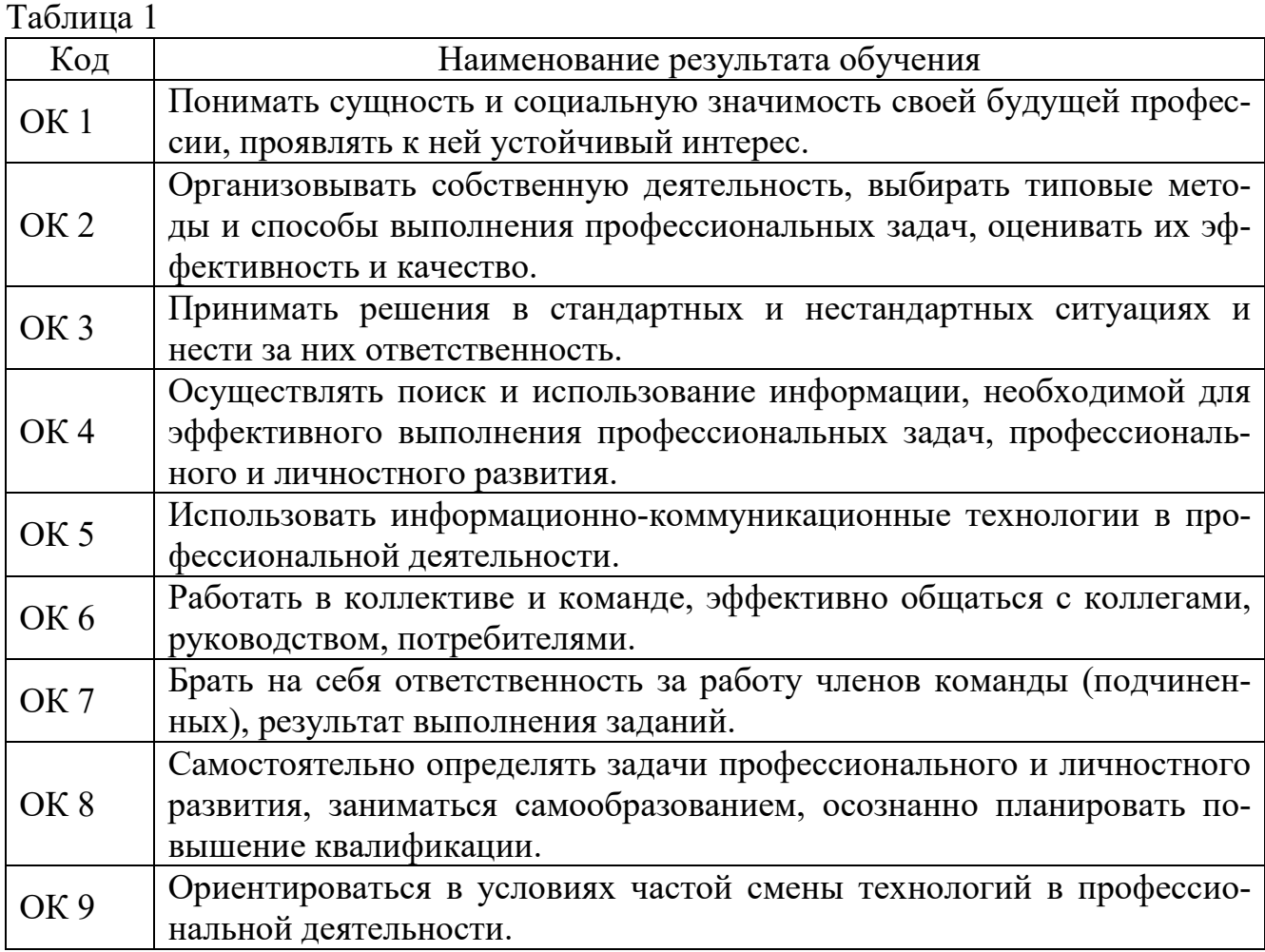

Техник (базовой подготовки) должен обладать профессиональными компетенциями, соответствующими видам деятельности (Таблица 2):

Таблица 2

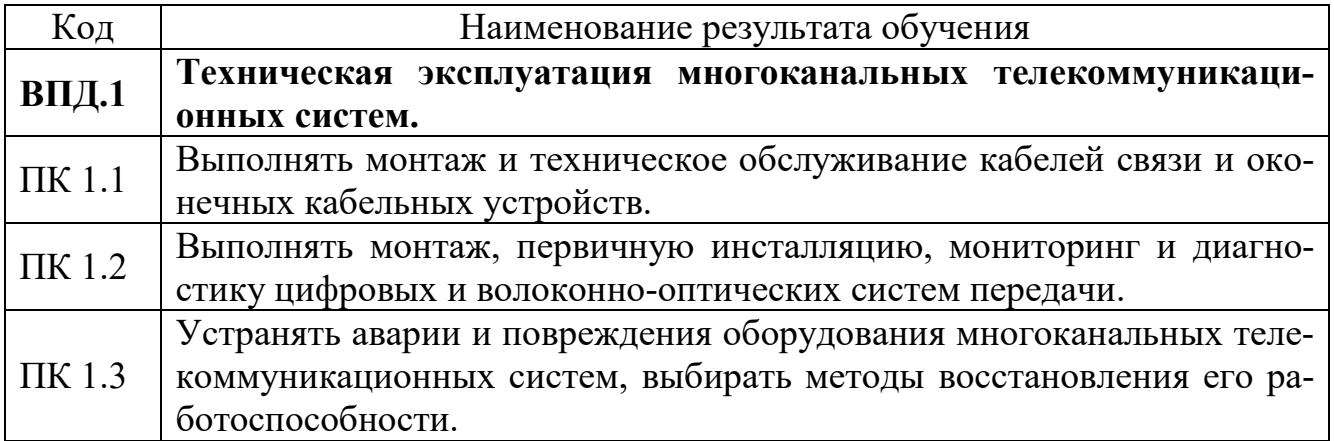

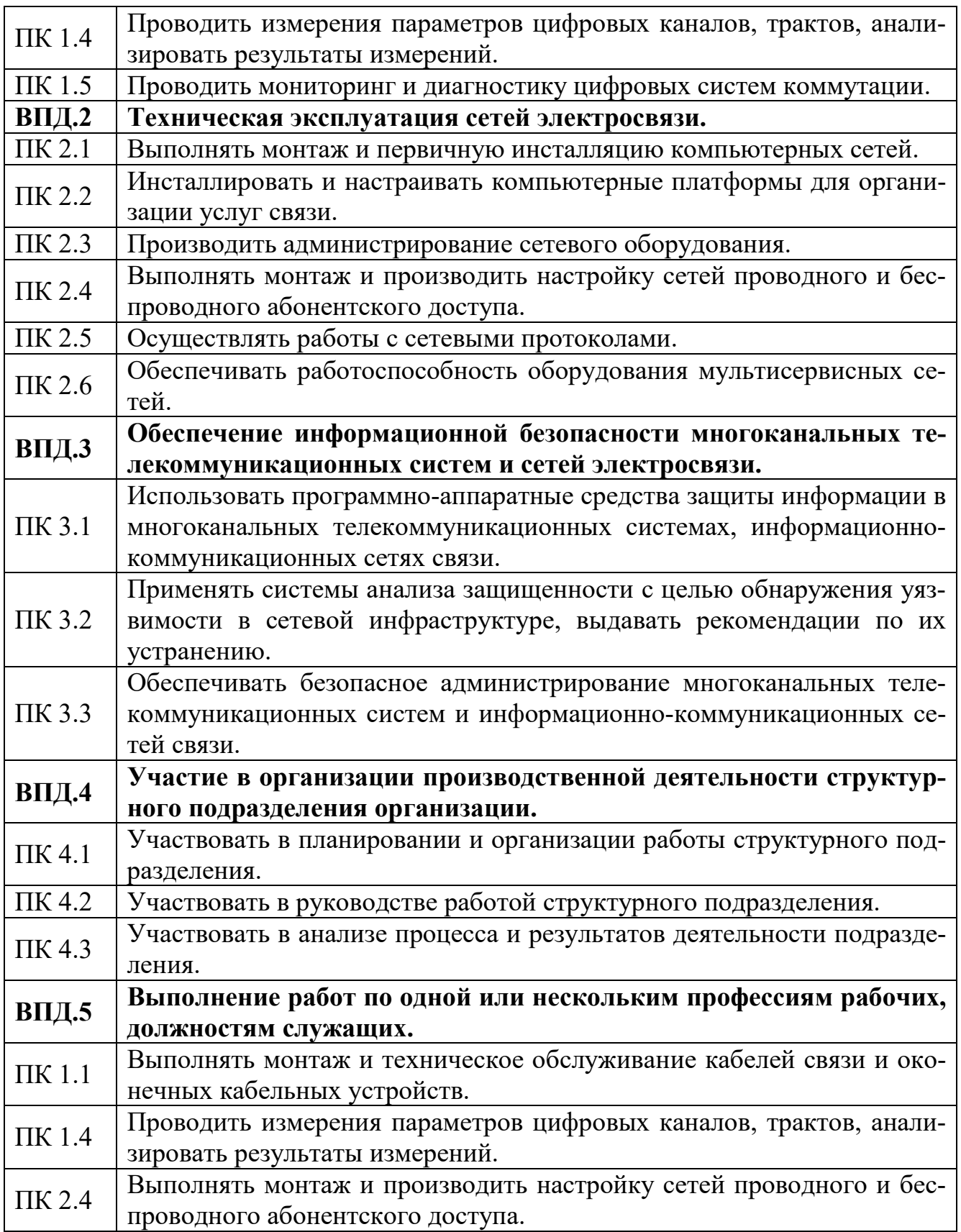

С целью овладения указанными видами профессиональной деятельности и соответствующими профессиональными компетенциями обучающийся в ходе освоения программы подготовки специалистов среднего звена и выполнения выпускной квалификационной работы приобретает знания, умения и практический опыт, представленные в таблице 3.

Таблица 3

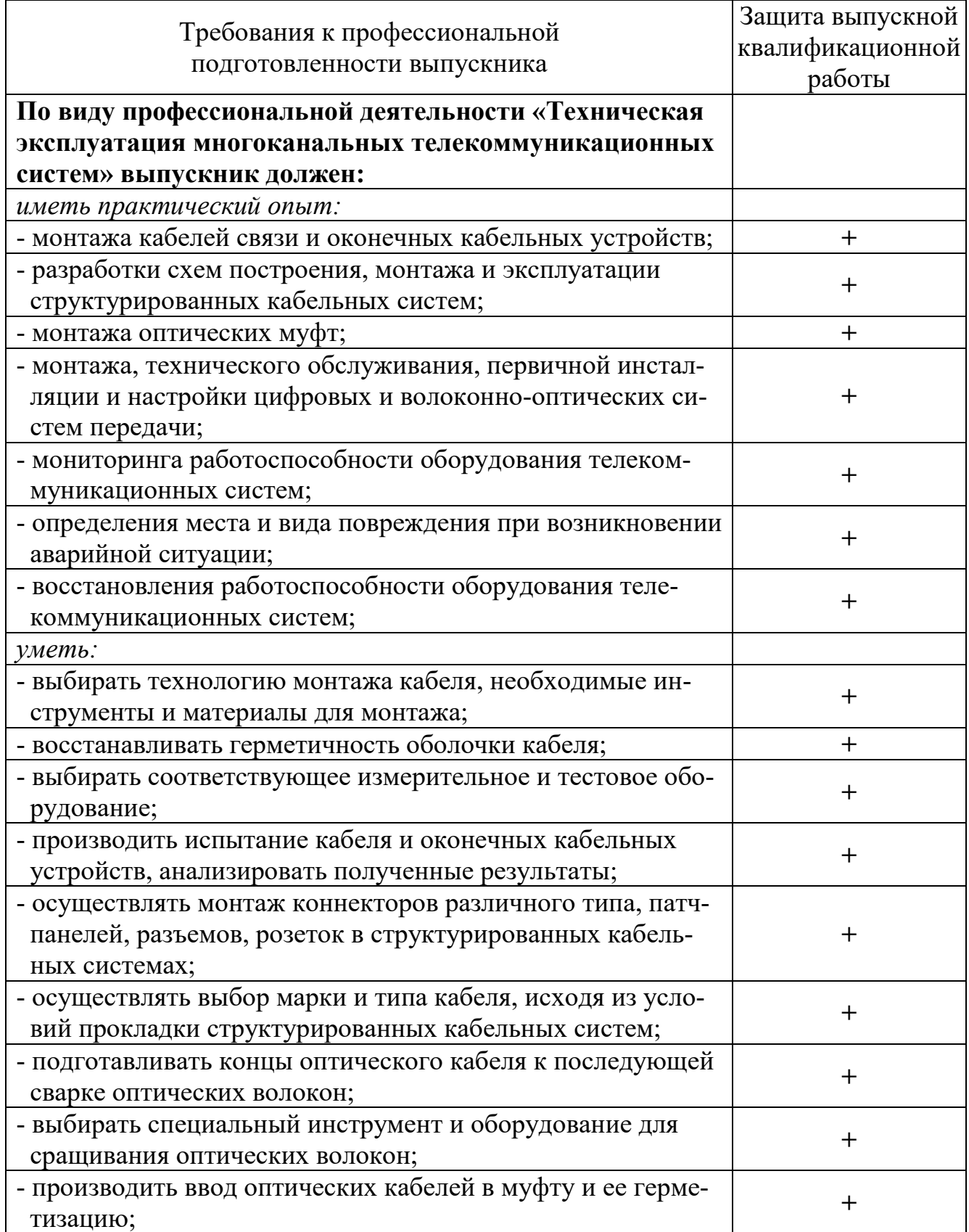

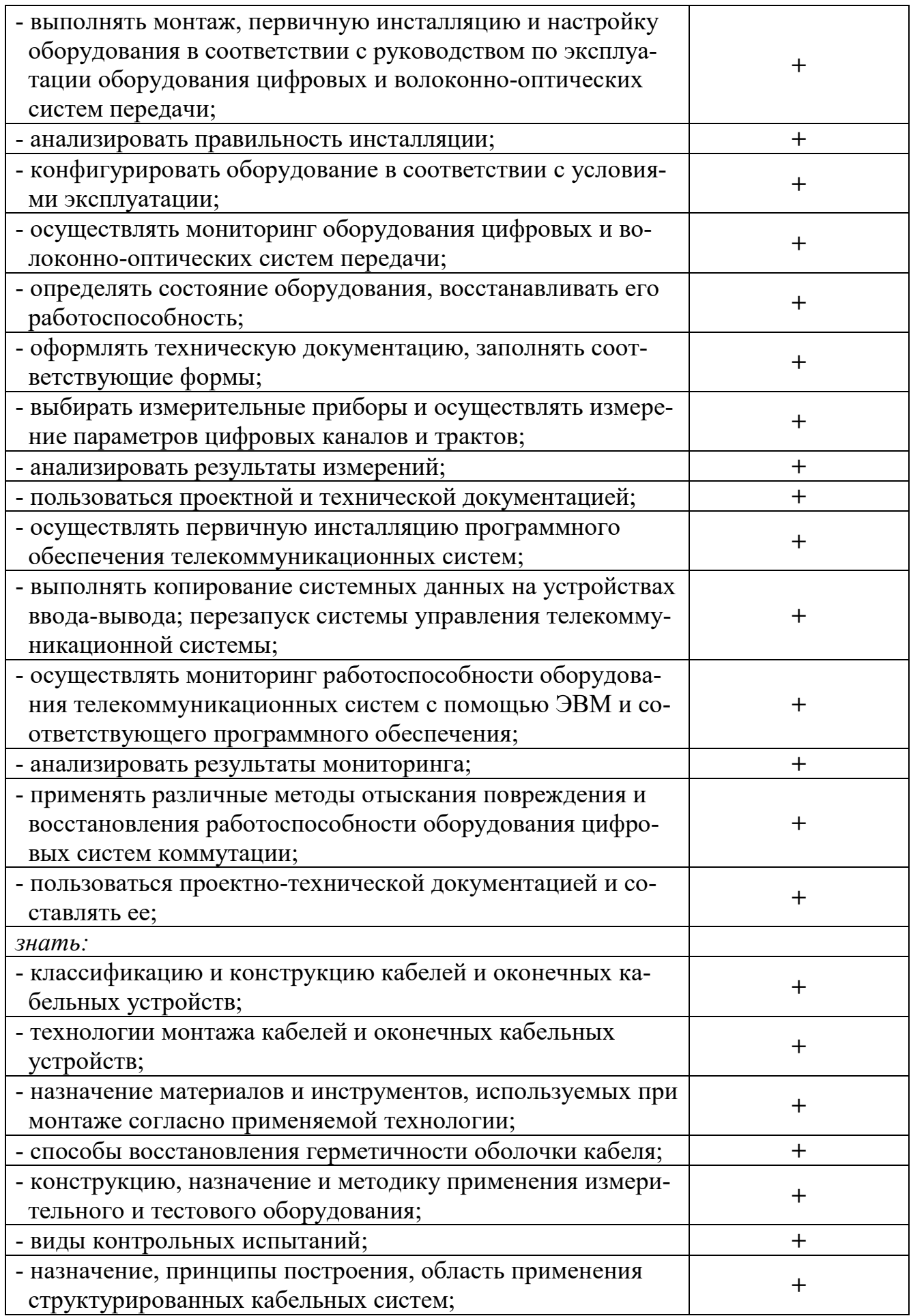

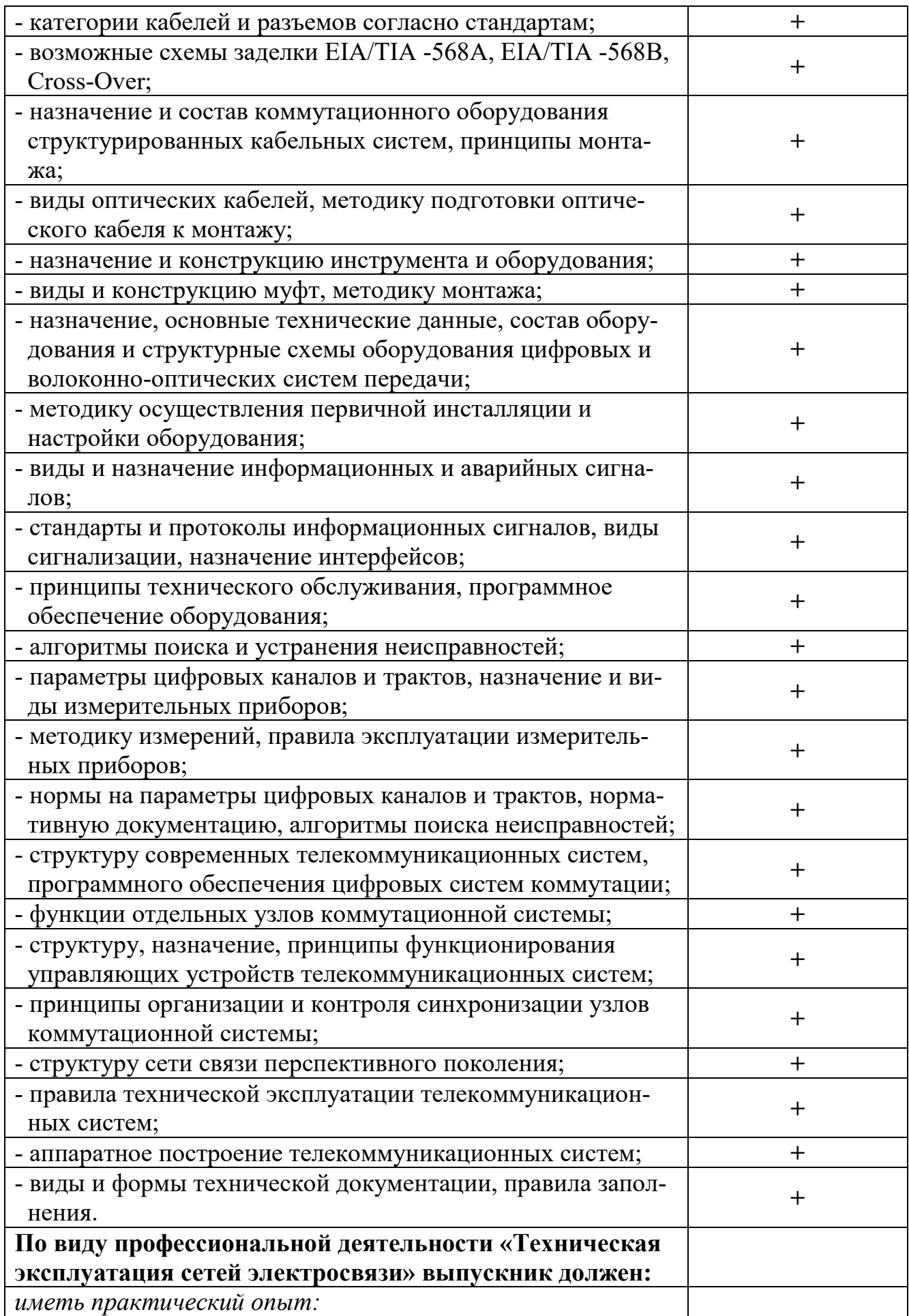

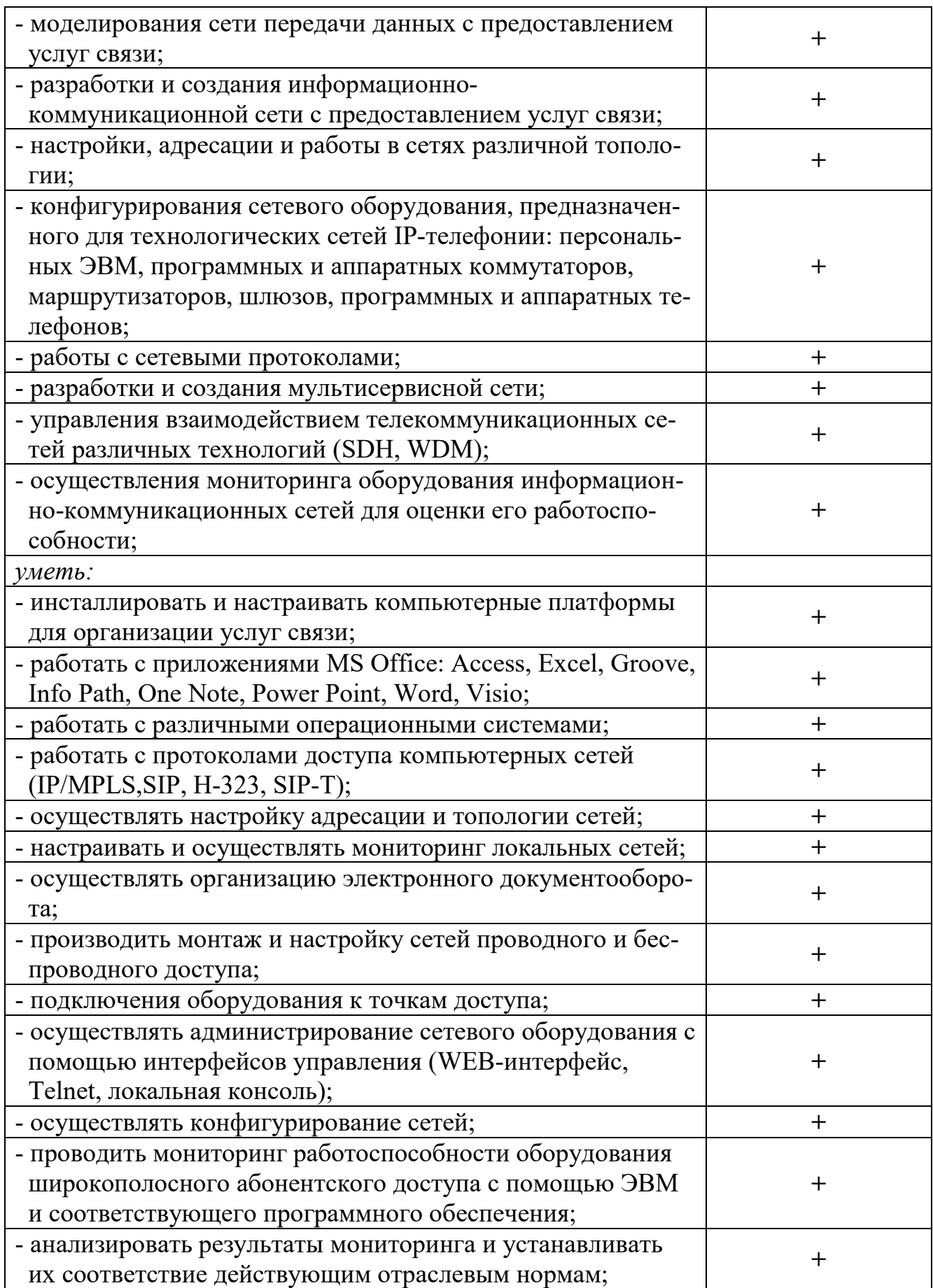

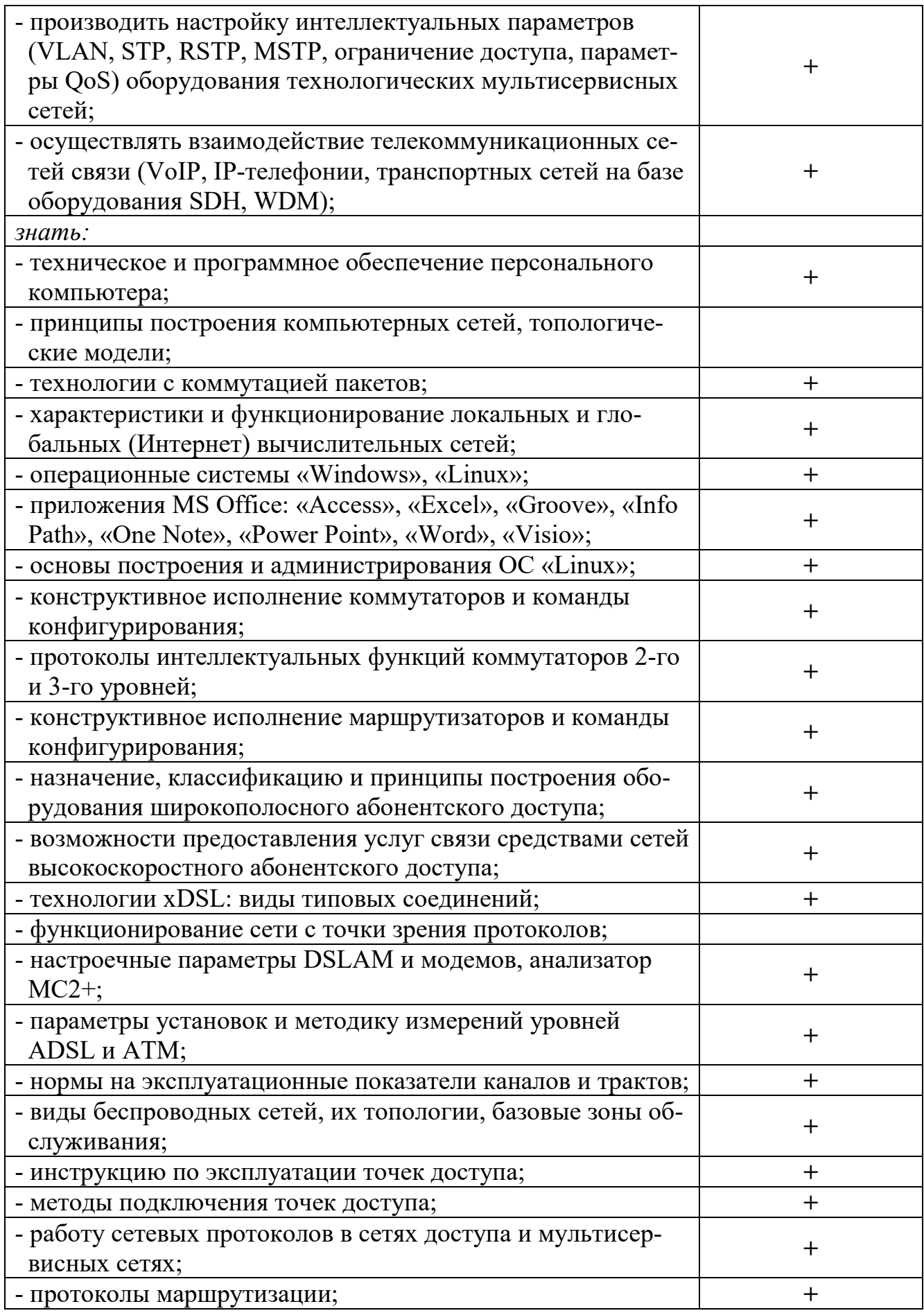

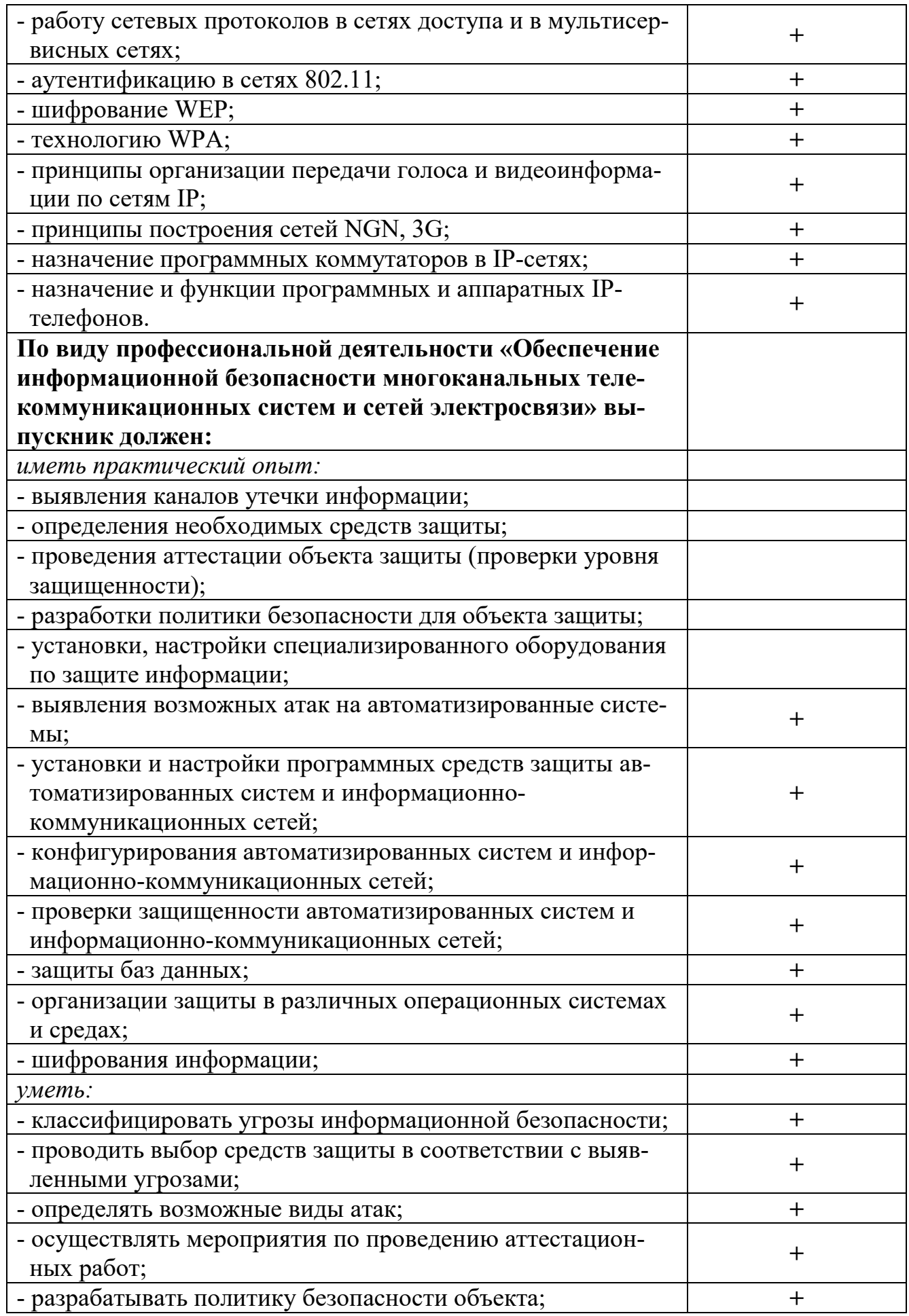

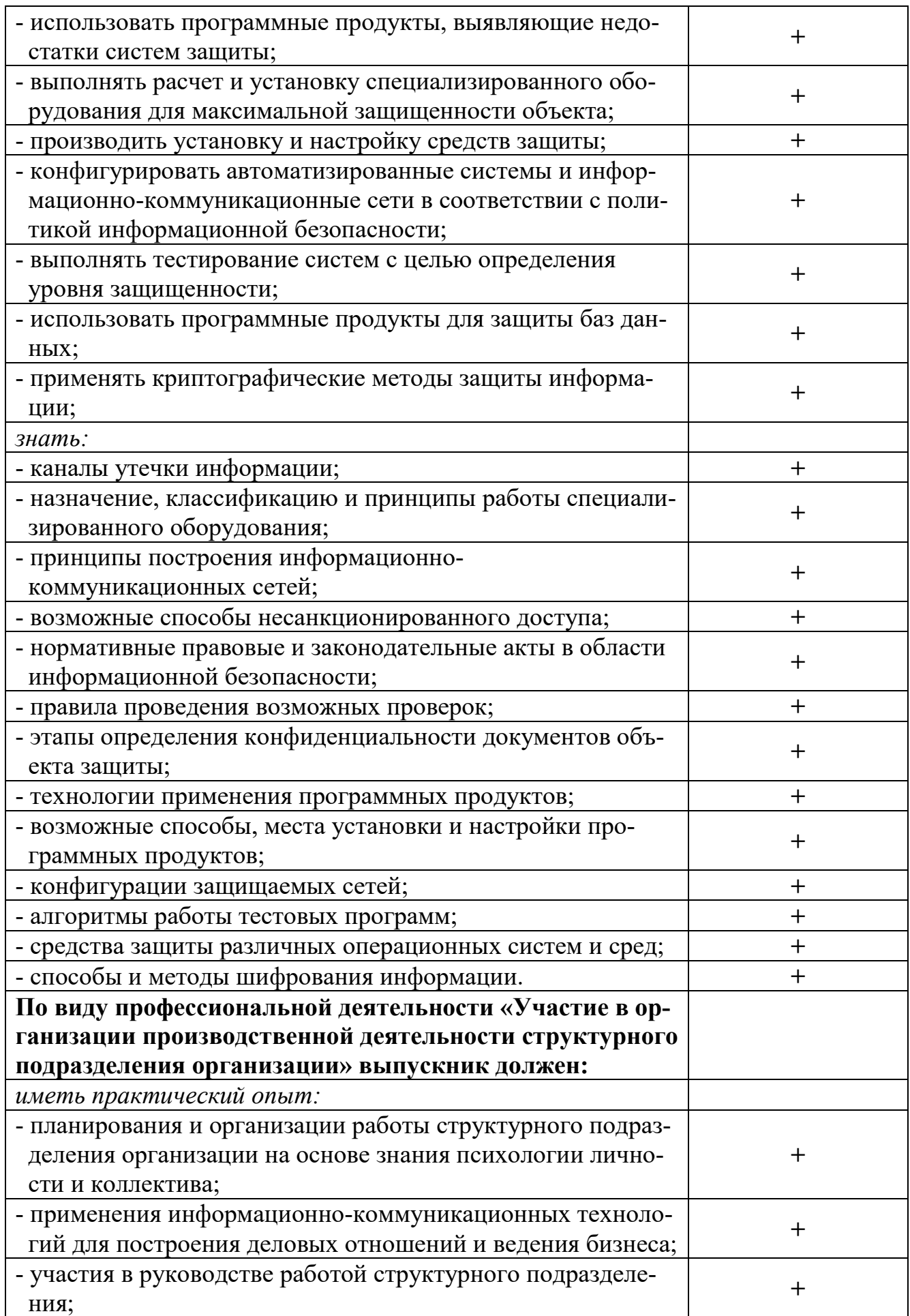

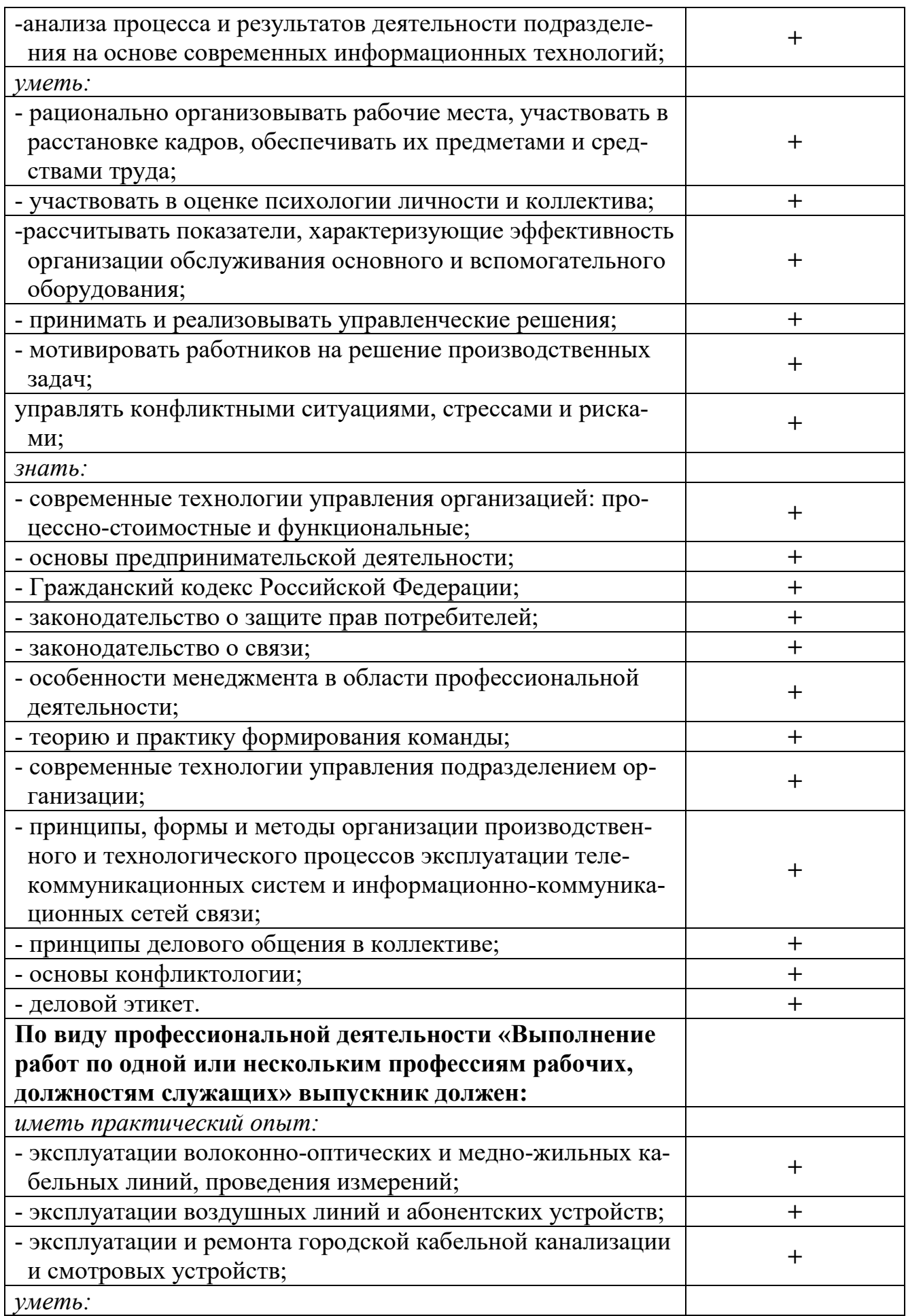

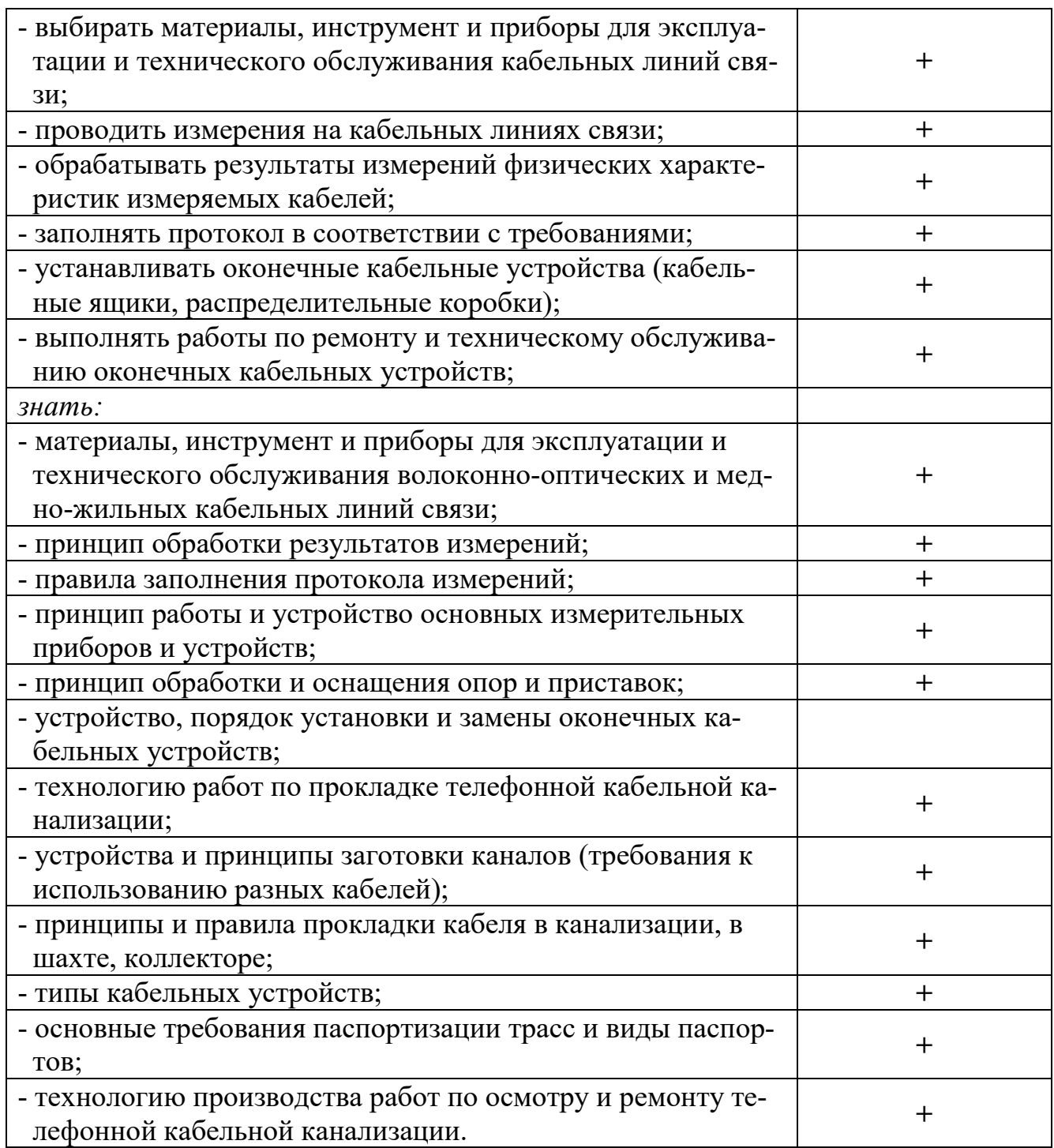

## **4 ПОРЯДОК ПРОВЕДЕНИЯ ГОСУДАРСТВЕННОЙ ИТОГОВОЙ АТТЕСТАЦИИ**

Государственная итоговая аттестация выпускника специальности 11.02.09 «Многоканальные телекоммуникационные системы» (базовой подготовки) среднего профессионального образования проводится в виде защиты выпускной квалификационной работы.

Государственная итоговая аттестация проводится после окончания полного курса обучения и осуществляется государственной экзаменационной комиссией (ГЭК), организуемой в УрТИСИ СибГУТИ по данной программе подготовки специалистов среднего звена.

Основные функции государственной экзаменационной комиссии:

- комплексная оценка уровня подготовки выпускника и соответствия его подготовки требованиям федерального государственного образовательного стандарта;

- решение вопроса о присвоении квалификации по результатам государственной итоговой аттестации и выдаче выпускнику соответствующего диплома о среднем профессиональном образовании;

- разработка рекомендаций по совершенствованию подготовки выпускников по специальности 11.02.09 «Многоканальные телекоммуникационные системы» (базовой подготовки).

Руководящим документом, определяющим объем и содержание государственной итоговой аттестации, является данная программа. Разработка программы осуществляется председателем ЦК Многоканальных телекоммуникационных систем кафедры Многоканальной электрической связи с привлечением ведущих преподавателей кафедры.

Программа утверждается директором УрТИСИ СибГУТИ.

Форма и условия проведения аттестационных испытаний, входящих в государственную итоговую аттестацию, определяются и доводятся до сведения обучающихся не позднее, чем за шесть месяцев до начала государственной итоговой аттестации. Обучающиеся обеспечиваются программой государственной итоговой аттестации, им создаются необходимые условия для подготовки, включая проведение консультаций.

К государственной итоговой аттестации допускаются обучающиеся, не имеющие академической задолженности и в полном объеме выполнившие учебный план или индивидуальный учебный план по осваиваемой образовательной программе среднего профессионального образования.

Обучающиеся, не прошедшие государственную итоговую аттестацию или получившие на государственной итоговой аттестации неудовлетворительные результаты, проходят государственную итоговую аттестацию не ранее чем через шесть месяцев после прохождения государственной итоговой аттестации впервые.

Обучающиеся, не прошедшие государственную итоговую аттестацию по неуважительной причине или получившее на государственной итоговой аттестации неудовлетворительную оценку, восстанавливаются в образовательной организации на период времени, установленный УрТИСИ СибГУТИ самостоятельно, но не менее предусмотренного календарным учебным графиком для прохождения государственной итоговой аттестации соответствующей образовательной программы среднего профессионального образования.

Повторное прохождение государственной итоговой аттестации для одного лица назначается УрТИСИ СибГУТИ не более двух раз.

Обучающимся, не проходившим государственную итоговую аттестацию по уважительной причине, предоставляется возможность пройти государственную итоговую аттестацию без отчисления из образовательной организации.

Дополнительные заседания государственных экзаменационных комиссий организуются в установленные образовательной организацией сроки, но не позднее четырех месяцев после подачи заявления лицом, не проходившим государственной итоговой аттестации по уважительной причине.

## 5 КРИТЕРИИ ОЦЕНКИ ОТВЕТОВ

В ходе государственной итоговой аттестации выпускник должен продемонстрировать комплекс общих и профессиональных компетенций, знаний и умений, свидетельствующий о его способности решать задачи профессиональной деятельности в типовых ситуациях без погрешностей принципиального характера. Ниже данного порогового уровня (репродуктивного уровня), который в балльной системе соответствует оценке в три балла (удовлетворительно), находится область несоответствия подготовки выпускника требованиям Федерального государственного образовательного стандарта среднего профессионального образования.

При защите выпускной квалификационной работы учитывается:

- продуманность структуры и логики построения защиты;

- обоснование актуальности выбранной тематики выпускной квалификационной работы, цели исследования и перечня задач, необходимых для ее решения;

- обоснованность, четкость, краткость изложения материала;

- использование собственных выводов и предложений по изучаемой тематике;

- качество ответов на дополнительные вопросы членов государственной экзаменационной комиссии;

- умение применять компьютерные программы, использовать примеры и иллюстрационные приложения.

## **6 ЦЕЛИ И ЗАДАЧИ ВЫПУСКНОЙ КВАЛИФИКАЦИОННОЙ РАБОТЫ**

Выпускная квалификационная работа является одним из основных элементов учебного процесса по подготовке специалистов высокой квалификации, она завершает подготовку выпускника.

Целью выпускной квалификационной работы является выявление степени подготовленности обучающегося к самостоятельной деятельности, а также закрепление и углубление практических навыков в работе.

Задачами выпускной квалификационной работы являются:

- выяснение степени подготовки обучающихся для самостоятельной практической работы по специальности в современных условиях;

- систематизация, закрепление и расширение полученных теоретических и практических знаний;

- развитие навыков самостоятельной работы и овладение методикой научного исследования при решении разрабатываемых в выпускной квалификационной работе проблемных вопросов.

Выпускная квалификационная работа должна содержать:

- задачи в соответствии с получаемой квалификацией и обоснование целесообразности предлагаемой темы исследования;

- содержание, обоснование применения и примеры реализации в рассматриваемой области предлагаемых подходов и методов решения поставленной задачи;

- оценку целесообразности (если возможно, то оценку экономической эффективности) применения рассмотренных подходов и методов для решения поставленной задачи, оценку полученных результатов решения;

- рекомендации по применению рассмотренных подходов и методов к использованию полученных результатов решения.

По своему характеру тематическая направленность выпускной квалификационной работы может включать темы:

1 Техническая эксплуатация многоканальных телекоммуникационных систем:

1) технологии монтажа и обслуживания направляющих систем;

2) технологии монтажа и обслуживания цифровых и волоконно-

оптических систем передачи;

3) технологии монтажа и обслуживания цифровых систем коммутации.

2 Техническая эксплуатация сетей электросвязи:

1) технологии монтажа и обслуживания компьютерных сетей;

2) технологии монтажа и обслуживания транспортных сетей;

3) технологии монтажа и обслуживания сетей доступа.

3 Обеспечение информационной безопасности многоканальных телекоммуникационных систем и сетей электросвязи:

1) технологии применения программно-аппаратных средств защиты информации в многоканальных телекоммуникационных системах и сетях электросвязи;

2) технологии применения комплексной защиты информации.

4 Участие в организации производственной деятельности структурного подразделения организации:

1) планирование и организация работы структурного подразделения;

2) современные технологии управления структурным подразделением.

5 Темы учебного характера, связанные с разработкой учебно-методических комплексов, деловых игр, обучающих систем с указаниями по их применению, рекомендациями и оценкой их целесообразности.

Темы учебного характера выполняются по ходатайству кафедры с обоснованием целесообразности ее выполнения.

### **7 ОБЩИЕ ТРЕБОВАНИЯ ПО НАПИСАНИЮ ВЫПУСКНОЙ КВАЛИФИКАЦИОННОЙ РАБОТЫ**

При выполнении выпускной квалификационной работы особое внимание следует уделить качественному оформлению пояснительной записки и графической части, имеющей иллюстративный характер, подтверждающий правильность обоснований обучающегося.

Необходимо учитывать право выбора обучающимися темы любого направления в соответствии с перечнем, утвержденным кафедрой.

Выпускная квалификационная работа может являться логическим продолжением исследований, начатых обучающимися в реферативных, курсовых работах, при подготовке к участию в научно-практических студенческих конференциях и т.д.

Предпочтительнее выполнение работы на материалах организации, где проходил практику обучающийся, и одновременно исходить из задач, стоящих перед данной организацией.

Не исключается выполнение выпускной квалификационной работы по теме, предложенной самим обучающимся, с обязательным обоснованием своего выбора и утверждением этой темы на заседании кафедры. Выбор темы выпускной квалификационной работы и ее утверждение должны быть завершены до начала практики.

Тема выпускной квалификационной работы утверждается по личному заявлению обучающегося на имя директора УрТИСИ СибГУТИ. Формулировка темы, утвержденная приказом по институту, изменению не подлежит. Для подготовки выпускной квалификационной работы обучающемуся назначается руководитель.

Обучающийся совместно с руководителем составляют техническое задание выпускной квалификационной работы, график выполнения, перечень иллюстративного материала, литературы. В процессе работы руководитель осуществляет консультации по возникающим вопросам, следит за выполнением графика намеченных этапов работы.

При подготовке выпускной квалификационной работы следует серьезное внимание обратить на компьютерное обеспечение.

Рекомендуется использовать возможности:

- интегрированного офисного пакета;

- статистических и математических пакетов для обработки больших массивов экспериментальных данных;

- графических редакторов для создания рисунков и иллюстраций;

- программ-переводчиков и программ-словарей и т.д.

Для наглядного сопровождения доклада при защите выпускной квалификационной работы следует использовать мастера презентаций Microsoft Power Point.

Готовая работа подписывается руководителем и рецензентом (составляется письменный отзыв), нормоконтролером, председателем ЦК МТС кафедры МЭС, зав. кафедрой МЭС, деканом ФИИиУ.

Законченная выпускная квалификационная работа представляется на предварительную защиту, которая проводится преподавателями кафедры. При успешном прохождении предварительной защиты и получении положительного отзыва внешнего рецензента работа передается в государственную экзаменационную комиссию, которая, по результатам защиты выпускной квалификационной работы, принимает решение о присвоении обучающемуся соответствующей квалификации.

## **8 СОДЕРЖАНИЕ ОСНОВНЫХ ЭЛЕМЕНТОВ ВЫПУСКНОЙ КВАЛИФИКАЦИОННОЙ РАБОТЫ**

1 Состав выпускной квалификационной работы (ВКР):

1.1 Структурные элементы выпускной квалификационной работы:

1) титульный лист (выдается деканатом);

2) техническое задание (выдается деканатом);

3) отзыв руководителя (выдается деканатом);

4) отзыв рецензента (выдается деканатом);

5) аннотация;

6) пояснительная записка, включающая:

- содержание;

- введение;

- основная часть;

- безопасность жизнедеятельности;

- заключение;

- библиографию;

- приложения (при наличии);

7) графический (демонстрационный) материал.

1.2 Содержание структурных элементов ВКР:

1.2.1 Титульный лист. Титульный лист является первой страницей выпускной квалификационной работы и служит источником информации, необходимой для обработки и поиска документа.

На титульном листе приводятся следующие сведения:

- наименование учебного учреждения;

- наименование кафедры;

- гриф допуска к защите;

- наименование выпускной квалификационной работы;

- подписи выпускника, руководителя, рецензента, указание факультета и номера группы;

- место и год написания выпускной квалификационной работы.

1.2.2 Техническое задание. Техническое задание является основой содержания пояснительной записки выпускной квалификационной работы.

В задании указывается:

- наименование учебного учреждения;

- наименование кафедры;

- гриф утверждения задания;

- номер и дата приказа утверждения темы;

- тема работы;

- срок сдачи;

- основные исходные данные;

- краткое содержание этапов выполнения расчетно-пояснительной записки (перечень подлежащих разработке вопросов) с указанием даты сдачи отдельных этапов (разделов);

- перечень графического материала, используемого при защите;

- подписи консультанта и рецензентов по выпускной квалификационной работе с указанием относящихся к ним разделов;

- дата выдачи задания, заверенная подписью руководителя;

- дата получения для исполнения задания обучающимся, заверенная его подписью.

1.2.3 Отзыв руководителя. В отзыве на выпускную квалификационную работу должны найти отражение следующие вопросы:

- актуальность темы выпускной квалификационную работы;

- рамки, границы и глубина рассмотрения проблемы в выпускной квалификационной работе;

- оригинальность и интересные моменты в решении отдельных задач;

- качество изложения и оформления работы;

- научная и (или) практическая ценность;

- степень самостоятельности студента при написании выпускной квалификационной работы;

- уровень знаний и умений студента, выявленных при решении им поставленной проблемы и отдельных вопросов.

В конце отзыва указывается мнение руководителя о возможности допуска выпускной квалификационной работы к защите.

Далее руководитель отмечает, заслуживает ли автор выпускной квалификационной работы присвоения соответствующей квалификации специалиста.

Текст отзыва излагается на одной стороне листа формата А4 машинописным (через полтора интервала) или рукописным способом.

Отзыв должен быть подписан руководителем выпускной квалификационной работы с указанием его места работы и должности. Справа от подписи разборчиво указываются его инициалы и фамилия.

1.2.4 Отзыв рецензента. В рецензии на выпускную квалификационную работу должны найти отражение следующие вопросы:

- соответствие содержания выполненной выпускной квалификационной работы объёмному заданию;

- актуальность темы;

- оригинальность решения отдельных задач;

- качество изложения и оформления выпускной квалификационной работы;

- степень обоснования предусматриваемых решений;

- степень использования источников;

- научная и (или) практическая ценность.

В конце рецензии указывается мнение рецензента о возможности допуска выпускной квалификационной работы к защите в государственной экзаменационной комиссии и об оценке, которую считает необходимым поставить рецензент за

выполненную работу (по четырехбальной системе: отлично, хорошо, удовлетворительно, неудовлетворительно).

Рецензент также отмечает, заслуживает ли автор выпускной квалификационной работы присвоения соответствующей квалификации специалиста.

Текст рецензии излагается на одной стороне листа формата А4 машинописным (через полтора интервала) или рукописным способом.

Рецензия должна быть подписана рецензентом с указанием его места работы и должности и заверена оттиском печати. Справа от подписи разборчиво указываются его инициалы и фамилия.

#### 1.2.5 Аннотация

Аннотация представляет собой краткую характеристику выпускной квалификационной работы. Общие требования к содержанию аннотации - по ГОСТ 7.9.

1.2.6 Пояснительная записка:

а) содержание. Лист содержания имеет основную надпись по форме 2 (приложение А), должен включать введение, наименование всех разделов, подразделов и пунктов (если они имеют наименование), заключение, список использованных источников и приложения с указанием номеров страниц, с которого начинаются эти элементы пояснительной записки;

б) введение. Введение выполняется на листах с основной надписью по форме 2а (приложение А). Введение должно содержать:

- актуальность, новизну, оценку современного состояния и обоснование необходимости решении проблемы, к которой относится тема выпускной квалификационной работы;

- цель выпускной квалификационной работы;

- круг решаемых задач в выпускной квалификационной работе;

- методологические основы или методы решения поставленных задач;

- область использования полученных результатов;

в) основная часть. Основная часть выполняется на листах с основной надписью по форме 2а (приложение А).

Материал основной части выпускной квалификационной работы должен содержать данные, отражающие существо, методику и основные результаты выполненных исследований в соответствии и поставленным заданием.

Основная часть выпускной квалификационной работы излагается в виде сочетания текста, иллюстраций и таблиц. Материал основной части следует делить на разделы, подразделы и пункты. Пункты, при необходимости, могут быть разделены на подпункты. Каждый пункт должен содержать законченную информацию.

Материал основной части выпускной квалификационной работы должен включать:

1) теоретический раздел, в котором приводится описание и анализ характеристик телекоммуникационного оборудования (технология, схема организация связи, оборудование, число предоставляемых услуг, оценка качества услуг, среда передачи и т.д.). В связи с этим, могут быть изложены различные точки зрения и

взгляды на те или иные вопросы и проблемы, предложено свое восприятие данного положения;

2) проектный раздел, в котором производится анализ параметров оборудования с целью модернизации, реконструкции, для улучшения качества связи, объема предоставляемых услуг, автоматизации контроля и управления и т.п.

Обосновывается выбор технологии связи, тип оборудования, его размещение, построение схемы организации связи, технология прокладки линии связи.

Описание функциональной и принципиальной схем проектируемого устройства, выбирается вариант конструктивного и технологического исполнения, оценивается возможность реализации требований задания на основе предварительных расчетов и имеющегося практического опыта, определяются требования и параметры, которым должны удовлетворять отдельные элементы, каскады схемы проектируемого устройства.

Фактический материал, необходимый для написания практической части выпускной работы, должен проиллюстрировать основные положения и выводы теоретической части, продемонстрировать умение выпускника делать техникоэкономический анализ использования технологий, оборудования, среды передачи и определять возможные дальнейшие перспективы и последствия его развития.

Сведения, необходимые для проведения такого анализа и иллюстрации теоретических положений и выводов дипломник может почерпнуть в технической документации на телекоммуникационное оборудование, статистических и аналитических публикациях периодической печати;

3) расчетный раздел, включающий конкретные расчеты с целью проверки условий работоспособности линий связи, соответствии параметров нормам.

Выполняется расчет состава оборудования, выбор среды передачи, а также оптимальный вариант прокладки линии связи;

4) сравнительную оценку научно-технического уровня принимаемых решений с лучшими достижениями в данной области.

Если определение технико-экономической эффективности невозможно, необходимо указать народнохозяйственную, научную или социальную значимость предлагаемых мероприятий и проектных решений.

При необходимости расчеты и результаты проектных решений проверяются на конкретном примере или объекте. Дается анализ полученных характеристик (параметров, показателей) разработки;

5) безопасность жизнедеятельности. В выпускной квалификационной работе отдельным разделом излагаются вопросы техники безопасности при работе с электрооборудованием в процессе технической эксплуатации, при выполнении монтажных и пусконаладочных работ. Безопасность технического персонала при строительстве линий связи. Безопасные условия труда при работе с персональным компьютером;

6) заключение.

Заключение должно содержать:

- краткие выводы, характеризующие результаты выполненной работы;

- оценку полноты решений поставленных задач;

- рекомендации по конкретному использованию результатов исследований;

- характеристику перспектив дальнейшего развития исследований в данной области;

г) библиография. Оформление библиографии (список использованной литературы) должна содержать книги, брошюры, ГОСТы, электронные ресурсы, техническую документацию и другие источники, использованные при составлении пояснительной записки и выполнении графической части;

д) приложения. Приложения должны содержать материалы, связанные с выполнением выпускной квалификационной работы, которые по каким-либо причинам не изложены в основной части.

В приложения могут быть включены:

- материалы, дополняющие содержание основной части выпускной квалификационной работы;

- промежуточные математические доказательства, формулы и расчеты;

- таблицы вспомогательных цифровых данных;

- типовые структурные, функциональные, монтажные схемы;

- инструкции, методики, описание алгоритмов и программ задач, решаемых на ЭВМ.

В зависимости от тематики выпускной квалификационной работы материал отдельных разделов допускается объединять или исключать, а также вводить другие разделы.

1.2.7 Графический (демонстрационный) материал. В качестве демонстрационных материалов на защите дипломных проектов могут быть представлены следующие документы:

1) схемы (структурные, функциональные монтажные и др.);

2) чертежи конструктивных элементов;

3) эскизы оборудования и др.

Данные документы оформляют на формате А4 или А3 по следующим правилам:

1) на первом листе (титул графической части) размещают:

- наименование учебного учреждения;

- наименование кафедры;

- наименование выпускной квалификационной работы;

- место и год написания выпускной квалификационной работы.

Основную надпись выполняют по форме 2, представленной в приложении А;

2) на последующих листах размещается графический материал и основная надпись по форме 2а. Количество листов определяется заданием на проектирование.

Расположение формата может быть либо вертикальным, либо горизонтальным.

Нумерация и название рисунков в графической части должны соответствовать содержанию на титульном листе графической части. Можно оформлять рисунки и схемы на листах графического материала как плакаты, т.е. название писать над изображением (10 мм от рамки вниз) без слова «Рисунок».

Рамки на листах графической части оформлять!

Пример оформления титульного листа графической части представлен в приложении Д.

2 Оформление пояснительной записки выпускной квалификационной работы

2.1 Оформление текстовой части

Оформление пояснительной записки выполняется в соответствии с требованиями ГОСТ, перечень которых приведен в приложении Е.

Все листы пояснительной записки выполняются на листах формата А4 с рамками и основными надписями в соответствии с ГОСТ 2.104-68. Рамка выполняется тонкой линией (0,5 мм) со следующими размерами от края листа: левая граница – 20 мм, правая граница – 5 мм, верхняя граница – 5 мм, нижняя граница – 5 мм. Необходимые формы основных надписей приведены в приложении А. При необходимости, допускается отдельные листы выполнять на формате А3.

Дипломный проект должен быть выполнен с применением печатающих устройств вывода ПК на одной стороне листа белой бумаги через один межстрочный интервал прямым шрифтом «Times New Roman» (кегль – 14).

Интервалы по всему документу: интервал перед  $-0$  пт, интервал после  $-0$  пт.

Выравнивание текста по всей пояснительной записке должно быть выполнено по ширине.

Нумерация текстовых листов и приложений должна быть сквозной.

Нумерация листов пояснительной записки начинается с листа «Содержание» с учетом количества предыдущих листов. Номер листа проставляют в области имеющейся основной надписи без точки.

Текст оформляют в соответствии с ГОСТ 2.105-95.

Текст следует печатать, соблюдая следующие размеры полей (от рамки): левое – не менее 3 мм (рекомендуется 5 мм), правое – не менее 3 мм (рекомендуется 5 мм), верхнее – не менее 10 мм, нижнее – не менее 10 мм. Абзац в тексте начинают с отступом 15-17 мм. Текстовую часть пояснительной записки разделяют на разделы и при необходимости на подразделы, пункты и подпункты.

В каждом конкретном случае количество и наименование разделов определяется заданием на работу. Разделы должны иметь порядковые номера в пределах всей пояснительной записки, обозначенные арабскими цифрами без точки.

Подразделы должны иметь нумерацию в пределах каждого раздела. Номер подраздела состоит из номеров раздела и подраздела, разделенных точкой. В конце номера подраздела точку не ставят.

Аналогично пункты должны иметь нумерацию в пределах каждого подраздела, а подпункты – в пределах каждого пункта. Номер пункта состоит из номеров раздела, подраздела и пункта, разделенных точками.

Введение, заключение, библиография не имеют порядковых номеров.

Например: Введение 1 Раздел 1.1 Первый подраздел первого раздела 1.1.1 Первый пункт первого подраздела первого раздела 2 Раздел

2.1 Первый подраздел второго раздела

2.1.1 Первый пункт первого подраздела второго раздела

Заключение

Библиография

Разделы и подразделы должны иметь заголовки. Пункты также могут иметь заголовки. Заголовки должны четко и кратко отражать содержание.

Заголовки выполняют от верхнего края рамки на расстоянии 10 мм с абзацного отступа 15 мм строчными буквами, начиная с прописной буквы, без точки в конце, не подчеркивая и не выделяя. Перенос слов в заголовках не допускается. Если заголовок состоит из двух предложений, их разделяют точкой.

Название листа «Содержание» пишется посредине с выравниванием посредине.

Каждый заголовок, а также разделы «Введение», «Заключение», «Список литературы», «Приложение» начинаются с нового листа.

Параметры заголовка раздела: интервал перед – 0 пт, интервал после – 0 пт, межстрочный интервал – одинарный).

Параметры заголовка подраздела: интервал перед – 0 пт, интервал после – 0 пт, межстрочный интервал – одинарный).

Расстояние между заголовком раздела и заголовком подраздела должно быть равно 10 мм (1 enter с параметрами: интервал перед – 0 пт, интервал после – 0 пт, межстрочный интервал – одинарный).

Расстояние между заголовком подраздела и текстом должно быть равно 15 мм (1 enter с параметрами: интервал перед – 0 пт, интервал после – 0 пт, межстрочный интервал – множитель – 2,25).

Расстояние между текстом предыдущего подраздела и текущим (новым) заголовком подраздела одного раздела должно быть равно 15 мм (1 enter с параметрами: интервал перед – 0 пт, интервал после – 0 пт, межстрочный интервал – множитель  $-2.25$ ).

Если текст состоит из раздела и подразделов, то между заголовком раздела заголовком первого подраздела данного раздела текста не должно быть. Также текста не должно быть между заголовком подраздела и заголовком первого пункта данного подраздела.

Текст пояснительной записки должен быть кратким, четким и не допускать различных толкований.

При изложении обязательных требований должны применяться слова: «должен», «следует», «необходимо», «требуется, чтобы», «разрешается только», «не допускается», «запрещается», «не следует». При изложении других положений следует применять слова – «могут быть», «как правило», «при необходимости», «может быть», «в случае».

В тексте должны применяться научно-технические термины, обозначения и определения, установленные соответствующими стандартами, а при их отсутствии – общепринятыми в научно-технической литературе.

Если в тексте имеется (при необходимости) специфическая терминология, то в данном документе должно быть приложение «Перечень принятых терминов», в котором приводят перечень принятых терминов с соответствующими разъяснениями.

В тексте документа не допускается:

- применять обороты разговорной речи, техницизмы, профессионализмы;

- применять для одного и того же понятия различные термины, близкие по смыслу (синонимы), а также иностранные слова и термины при наличии равнозначных слов и терминов в русском языке;

- применять произвольные словообразования;

- применять сокращения слов, кроме установленных правилами русской орфографии и соответствующими стандартами;

- сокращать обозначения единиц физических величин, если они употребляются без цифр, за исключением единиц физических величин в таблицах и в расшифровках буквенных обозначений, входящих в формулы и рисунки.

Если в документе принята (при необходимости) особая система сокращения слов или наименований, то в данном документе должно быть приложение «Перечень принятых сокращений», в котором приводят перечень принятых сокращений с соответствующими разъяснениями.

В тексте документа, за исключением формул, таблиц и рисунков, не допускается:

- применять математический знак минус ( - ) перед отрицательным значением величин (следует писать слово «минус»);

- применять знак «0» для обозначения диаметра (следует писать слово «диаметр»). При указании размера или предельных отклонений диаметра на чертежах, помещенных в тексте документа, перед размерным числом следует писать знак  $\langle 0 \rangle$ :

- применять без числовых значений математические знаки > (больше), < (меньше), = (равно), > (больше или равно), < (меньше или равно),  $\neq$  (не равно), а также знаки № (номер), % (процент).

В тексте документа следует применять стандартизованные единицы физических величин международной системы единиц СИ, в соответствии с ГОСТ 8.417-2002.

Обозначения единиц помещают за числовыми значениями величин и в строку с ними без переноса на следующую строку. Числовое значение, представляющее собой дробь с косой чертой, стоящее перед обозначением единицы, заключают в скобки. Между последней цифрой числа и обозначением единицы ставят пробел, за исключением обозначений в виде знака, поднятого над строкой.

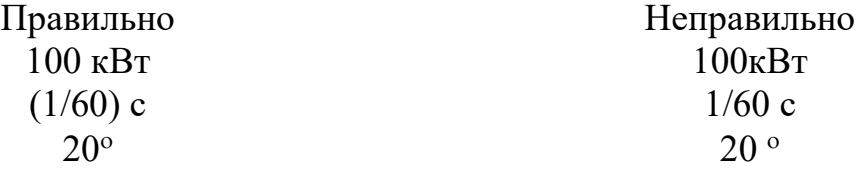

При указании значений величин с предельными отклонениями числовые значения с предельными отклонениями заключают в скобки и обозначения единиц помещают за скобками или проставляют обозначение единицы за числовым значением.

> Правильно  $(100.0 \pm 0.1)$  KT или  $100$  ke  $\pm 0.1$  ke

Неправильно  $100,0 \pm 0,1$  KT

В тексте документа числовые значения величин с обозначением единиц физических величин и единиц счета следует писать цифрами, а числа без обозначения единиц физических величин и единиц счета от единицы до девяти - словами.

Например: Провести испытание пяти приемников. Отобрать 15 приемников на испытание. Изготовить кабель ллиной 5 м.

Единица физической величины одного и того же параметра в пределах одного документа должна быть постоянной. Если в тексте приводят ряд числовых значений, выраженных в одной и той же единице физической величины, то ее указывают только после последнего числового значения, например 1,50; 1,75; 2,00 м.

Если в тексте документа приводят диапазон числовых значений физической величины, выраженных в одной и той же единице физической величины, обозначение единицы физической величины указывают после последнего числового значения диапазона.

Например: От 1 ло 5 мм. От 10 до 50 Ом. От плюс 30 до минус 50 °С.

В тексте могут быть перечисления, которые начинаются с абзацного отступа. Допускается использование перечислений с помощью цифр 1), 2), 3) и т.д., а

также с использованием дефиса.

Встроенные в редактор символы списков не применять!

Перед началом перечислений ставится двоеточие, после каждого перечисляемого пункта - точка с запятой, после последнего пункта - точка.

Каждый пункт перечисления выполнять с красной строки с маленькой буквы. После окончания перечислений никаких отступов не предусматривается.

Например.

Системы коммутации классифицируются по следующим признакам:  $1)$  емкость:

- малой емкости;

- средней емкости;
- большой емкости;
- 2) место в сети:
- оконечные;
- центральные;
- транзитные.

Если в перечислениях есть предложения, которые занимают больше, чем одну строку, то вторая строка выполняется на расстоянии 5 мм от рамки.

#### Например.

Существуют два способа доставки сообщений:

- дейтаграммный (датаграммный) способ, при котором пакеты движутся по сети независимо друг от друга любыми свободными маршрутами;

- виртуальное соединение, при котором передача сообщений идет в виде последовательности связанных в цепочки пакетов через память управляющих устройств центров коммутации пакетов.

Примечания приводят в документах, если необходимы пояснения или справочные данные к содержанию текста. Примечания не должны содержать требования. Примечания следует размещать непосредственно после текстового материала, к которому относятся эти примечания, и печатать с прописной буквы с абзаца. Если примечание одно, то его не нумеруют. Несколько примечаний нумеруют по порядку арабскими цифрами.

После слова «Примечание» ставят знак тире, и примечание печатают тоже с прописной буквы.

Пример 1 (одно примечание) Примечание – Пример 2 (несколько примечаний) Примечания 1 2

2.2 Оформление иллюстраций

Иллюстрации и таблицы (чертежи, графики, схемы, компьютерные распечатки, диаграммы, фотоснимки) следует располагать непосредственно после текста, в котором на них имеется ссылка, или на следующей странице (с выравниванием по центру без абзацного отступа).

Иллюстрации и таблицы следует нумеровать арабскими цифрами в пределах раздела. В этом случае номер иллюстрации или таблицы состоят из номера раздела и порядкового номера рисунка или таблицы, разделенных точкой, например: «Рисунок  $3.1 - \varkappa$ .

Слово «Рисунок 3.1 – » и его наименование располагают посередине строки (по центру, без абзацного отступа) после самого рисунка.

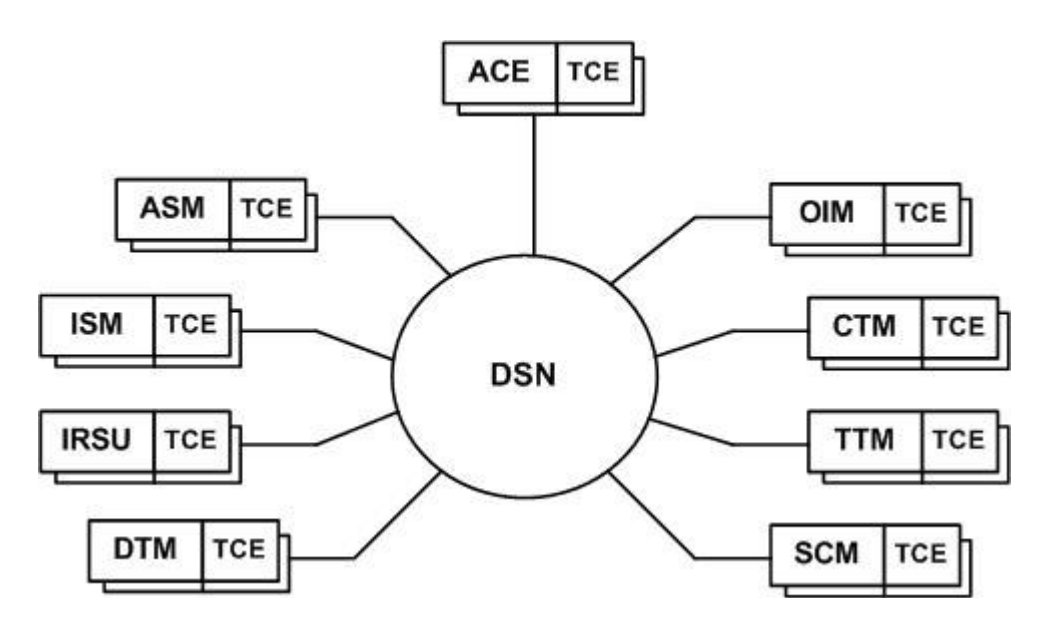

Рисунок 3.1 – Структурная схема ЦСК S-12

Если в рисунке есть выноски, то их расшифровку давать по тексту или после рисунка под ним, до названия рисунка. Рисунки приводить качественные, не копии из интернета, растянутые в несколько раз. Рисунки должны быть чернобелые. Цвет допускается только в графических материалах.

Если размер рисунка не помещается на формат А4, поворачивать его нельзя!

Следует применять формат А3, который затем складывается пополам и также подшивается (Основная надпись на формате А3, как на листах пояснительной записки). Если рисунок сдержит несколько изображений, их допускается располагать в один ряд рядом, и обозначать буквами а), б), в).

Параметры подрисуночной надписи: интервал перед  $-0$  пт, интервал после  $-$ 0 пт, межстрочный интервал – одинарный).

Расстояние между текстом и рисунком должно быть равно 10 мм. (1 enter с параметрами: интервал перед – 0 пт, интервал после – 0 пт, межстрочный интервал – одинарный).

Расстояние между подрисуночной надписью и последующим текстом должно быть равно 15 мм (1 enter с параметрами: интервал перед – 0 пт, интервал после – 0 пт, межстрочный интервал – множитель – 2,25).

Не допускается изображать рисунок на одной странице, а подрисуночную надпись на другой странице.

На все иллюстрации должны быть даны ссылки. При ссылках на иллюстрации следует писать «... в соответствии с рисунком Х.1…» при нумерации в пределах раздела.

Иллюстрации каждого приложения обозначают отдельной нумерацией арабскими цифрами с добавлением перед цифрой обозначения приложения (А, Б, В, Г, Д). Например, «Рисунок А.3 – …».

#### 2.3 Оформление таблиц

Таблицы применяют для лучшей наглядности и удобства сравнения показателей (пример рисунок 4.1).

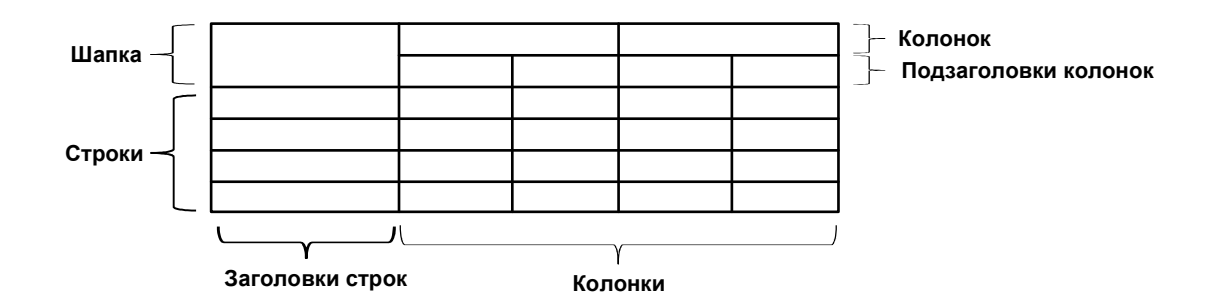

Рисунок 4.1 – Построение таблицы

Таблицу следует располагать непосредственно после текста, в котором она упоминается впервые, или на следующей странице.

При необходимости размер шрифта в тексте таблицы может быть уменьшен относительно размера шрифта основного текста.

На все таблицы должны быть ссылки. При ссылке следует писать слово «Таблица» с указанием ее номера. Таблицы, за исключением таблиц приложений, следует нумеровать арабскими цифрами в пределах раздела. В этом случае номер таблицы состоит из номера раздела и порядкового номера таблицы, разделенных точкой.

Название таблицы располагают над таблицей слева, без абзацного отступа в одну строку с ее номером через тире, пример: «Таблица Х.1 – Детали прибора».

При переносе части таблицы на другой лист (страницу), в первой части таблицы нижнюю горизонтальную линию, ограничивающую таблицу, не проводят.

На следующем листе указывают продолжение таблицы, например: «Продолжение таблицы 1» без названия.

Параметры наименования таблицы: интервал перед – 0 пт, интервал после – 0 пт, межстрочный интервал – одинарный).

Расстояние между текстом и наименованием таблицы должно быть равно 10 мм (1 enter с параметрами: интервал перед – 0 пт, интервал после – 0 пт, межстрочный интервал – одинарный).

Расстояние между таблицей и последующим текстом должно быть равно 10 мм (1 enter с параметрами: интервал перед – 0 пт, интервал после – 0 пт, межстрочный интервал – одинарный).

Таблицы каждого приложения обозначают отдельной нумерацией арабскими цифрами с добавлением перед цифрой обозначения приложения. Если в документе одна таблица, то она должна быть обозначена «Таблица 1» или «Таблица В.1», если она приведена в приложении В.

Если все показатели, приведенные в таблице, выражены в одной и той же единице, то ее обозначение необходимо помещать над таблицей справа (пример таблица 4.1). Обозначение единицы физической величины, общей для данных одной строки, указывают после ее наименования (пример таблица 4.2).

Заголовки граф и строк таблицы следует писать с прописной буквы, а подзаголовки граф - со строчной буквы, если они составляют одно предложение с заголовком, или с прописной буквы, если они имеют самостоятельное значение. В конце заголовков точки не ставят. Заголовки и подзаголовки указывают в единственном числе.

При необходимости допускается перпендикулярное расположение заголовков колонок.

Колонку «Номер по порядку» в таблицу включать не следует.

При необходимости нумерации показателей, параметров или других данных порядковые номера указываются в первой колонке непосредственно перед их наименованием.

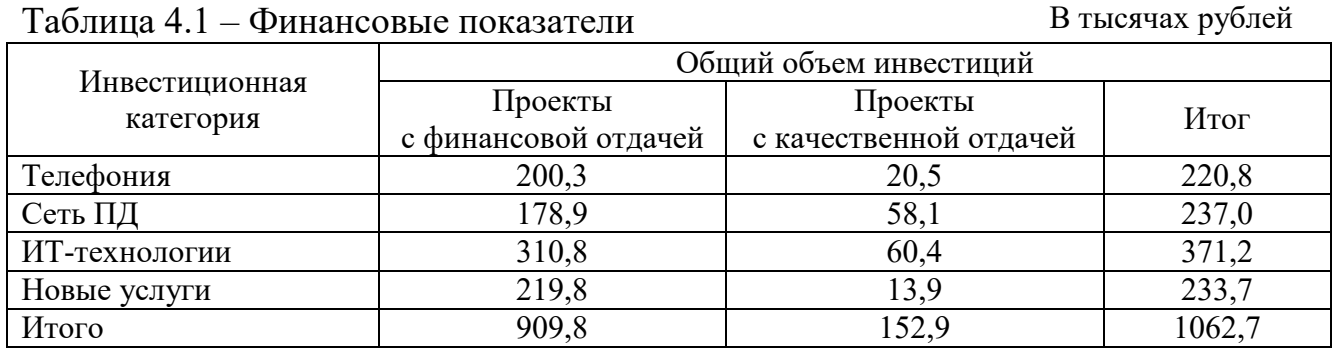

Таблица 4.2 - Значение показателей

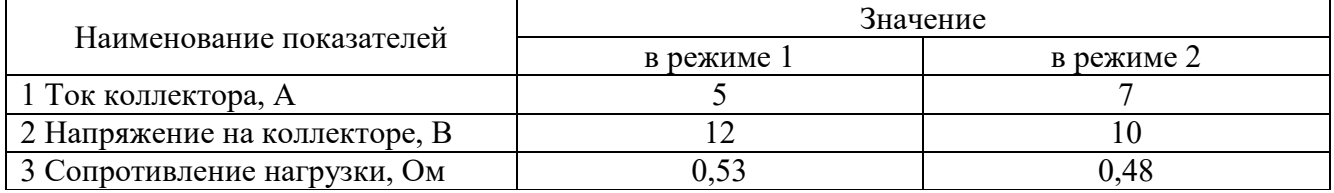

Цифры в колонках таблицы должны проставляться так, чтобы разряды чисел были расположены один под другим, если они относятся к одному показателю, а количество десятичных разрядов должно быть одинаковым во всех колонках (пример таблица 4.1).

Если цифры относятся к разным показателям, то количество десятичных разрядов должно быть одинаковым по строкам пример таблица 4.2).

2.4 Оформление формул

В формулах в качестве символов следует применять обозначения, установленные соответствующими стандартами. Набор формул осуществляется с использованием редактора формул Microsoft Equation (обычный шрифт - 14, для индексов  $-8$ ).

Расчетные формулы пишутся с выравниванием посредине, справа ставится номер формулы в круглых скобках (5мм от рамки). Нумерация осуществляется по разделам, допускается только двойная нумерация (как и у рисунков), например 1.1, 1.2 и т.д.

После численного результата следует приводить единицы измерений полученных цифр. Формулы оформляются с помощью редактора формул, дробные величины в формулах обозначать с помощью знака дроби, а не наклонной черты.

Пояснения символов и числовых коэффициентов, входящих в формулы должны быть приведены непосредственно под формулой и отделены от нее запятой. Если после формулы не следует описание входящих в нее элементов, то ставится точка после формулы.

Пояснения каждого символа (числового коэффициента) следует давать с новой строки в той последовательности, в какой они приведены в формуле. Первая строка пояснения должна начинаться без абзацного отступа со слова «где» без двоеточия.

Оформление текста предшествующего формуле, формулы, а также пояснения символов и числовых коэффициентов, входящих в формулы необходимо выполнять в соответствии с ниже приведенным примером.

Формулы следует выделять из текста в отдельную строку, которая отделяется от смежных строк снизу и сверху одной свободной строкой.

$$
B_s = k_s \cdot B_0, \tag{x.1}
$$

где  $k_s$  - коэффициент, учитывающий соотношение между индукцией средней по сечению зазора и в центре зазора;

 $B_0$  - величина магнитной индукции в центре зазора, Тл.

Формулы в тексте нумеруют в пределах раздела арабскими цифрами. Номер формулы состоит из номера раздела и порядкового номера формулы, разделенных точкой. Номер указывают с правой стороны листа на уровне формулы в круглых скобках как показано в примере.

Формулы, помещаемые в приложениях, нумеруют арабскими цифрами в пределах каждого приложения с добавлением перед каждой цифрой обозначения (буквы) приложения, например, формула (В.1).

Формулы набираются тем же размером, что и основной текст.

Если уравнение не умещается в одну строку, то оно должно быть перенесено после знака равенства (=) или после знаков плюс (+), минус (-), умножения ( $\times$ ), деления (:), причем знак в начале следующей строки повторяют.

Формулы, следующие одна за другой, имеющие общее смысловое значение и не разделенные текстом, разделяют запятой, причем пояснения символов и числовых коэффициентов, входящих в эти формулы приводят после последней формулы.

Ссылки в тексте на порядковые номера формул дают по ходу текста в скобках, например, «... в формуле  $(X.5)$ ».

Если в документе выполняют преобразование формул, то пояснения символов и числовых коэффициентов, входящих в эти формулы допускается приводить только в начале и в конце вывода или преобразования.

Порядок изложения в документах математических уравнений такой же, как и формул.

#### 2.5 Оформление библиографии

Библиография (список использованной литературы) - это обязательный элемент письменной работы, который содержит библиографические описания использованных источников и помещается после заключения. Такой список позволяет судить о степени серьезности проведенного исследования.

В библиографический список не включаются те источники, на которые нет ссылок в основном тексте и которые фактически, не были использованы автором.

Ссылку на источник информации выполняют в соответствующем месте текста документа в квадратных скобках, где указывают ее порядковый номер в библиографии, например, «Методика расчета авторегулятора уровня, приведенная в  $[12]$ , показывает ...».

Электронные ресурсы представляют собой электронные данные, электронные программы или сочетание этих видов в одном ресурсе.

В зависимости от режима доступа электронные ресурсы делят на ресурсы локального доступа (с информацией, зафиксированной на отдельном физическом носителе, который должен быть помещен пользователем в компьютер) и удаленного доступа (с информацией на винчестере либо других запоминающих устройствах или размещенной в информационных сетях, например в Интернете).

Источники информации, полученные через Интернет, также помещают в библиографию с описанием, достаточным для его нахождения. Источники в списке должны быть пронумерованы.

Оформление библиографии представлено в приложении Г.

Примеры библиографических описаний для списка литературы:

Книги одного автора.

Абилов А. В. Сети связи и системы коммутации: учеб. пособие для вузов / А. В. Абилов. - М. : Радио и связь, 2004. - 288 с.

#### Книги двух-трех авторов.

Апостолова Н. А. Универсальный интерфейс V.5 сети абонентского доступа: учеб. пособие / Н. А. Апостолова, Б. С. Гольдштейн, В. Б. Кадыков. - СПб. : Издво СПбГУТ, 2005. - 108 с.

Книги без автора (но с указанием редактора или составителя на титульном листе).

Современные проблемы волоконно-оптических линий связи: терминологический словарь / [под ред. В. А. Хана, А. В. Шмалько; сост. Бергарипов К. Х. и др.]. - Томск: Изд-во научно-технической литературы,  $2002 - 540$  с.

#### Переводные издания.

Войцеховский Я. Радиоэлектронные игрушки (электроника дома, на работе, в школе) / Я. Войцеховский; пер. с пол. М. П. Зубковой, З. Мушинского. – М. : Сов. радио, 1976. – 608 с.

Электронные ресурсы.

Электронные ресурсы локального доступа.

Большая энциклопедия Кирилла и Мефодия 2004 [Электронный ресурс] : электрон. энцикл. – Электрон. мультимедиа. –  $(5.81 \text{ } \Gamma6)$ . – М. : АзБуковник, 2004. - 1 электрон. опт. диск (DVD, includes:installat);  $13x19$  см. – Систем. требования: IBM PC; Windows 2000 и выше, процессор Celeron/Pentium III, 32 Мбайт ОЗУ, DVD-ROM, SVGA-карта (800х600, 65536 цв.), MS Windows совместимая мышь, MS Internet Explorer 5.0.

Электронные ресурсы удаленного доступа.

Уральский технический институт информатики и связи [Электронный ресурс] / М-во связи и массовых коммуникаций РФ. – Электрон. дан. – Екатеринбург, [2009]. – Режим доступа: http://uisi.ru/.– Загл. с экрана.

2.6 Оформление приложений

Материал, дополняющий текст документа, помещают в приложениях.

Приложения оформляют как продолжение данного документа на последующих его листах или выпускают в виде самостоятельного документа, например документы на формате А1 для демонстрации на защите проекта.

Приложения могут быть обязательными или информационными. Информационные приложения могут быть рекомендуемыми или справочными.

В тексте документа на все приложения должны быть даны ссылки, например: «... указаны в приложении В».

Приложения располагают в порядке ссылки на них в тексте документа.

Каждое приложение начинают с нового листа с указанием наверху посередине листа слова «Приложение» и его обозначения, а под ним в скобках для обязательного приложения пишут слово «обязательное», а для информационного – «рекомендуемое» или «справочное».

Приложение должно иметь заголовок, который записывают симметрично тексту с прописной буквы отдельной строкой.

Приложения обозначают заглавными буквами русского алфавита, начиная с А, за исключением букв Ё, 3, Й, О, Ч. Ь, Ы, Ъ. Если в документе одно приложение, его обозначают «Приложение А».

Диаграмма состояний …

Текст каждого приложения, при необходимости, может быть разбит на разделы, подразделы, пункты, подпункты, которые нумеруют в пределах каждого приложения с добавлением перед номером обозначения (буквы) этого приложения.

3 Оформление графического (демонстрационного) материала

В качестве демонстрационных материалов на защите дипломных (квалификационных) работ могут быть представлены самостоятельные конструкторские документы: схемы, чертежи и др.

Данные документы оформляют на формате А4 или А3 по следующим правилам:

- основные надписи и надписи на первом листе выполняют по форме 2, представленной в приложении Е, на последующих листах основную надпись выполняют по форме 2а, как на листах пояснительной записки. Количество листов определяется заданием на проектирование;

- расположение формата может быть либо вертикальным, либо горизонтальным.

Нумерация и название рисунков в графической части должны соответствовать содержанию на титульном листе графической части. Можно оформлять рисунки и схемы на листах графического материала как плакаты, т.е. название писать над изображением (10 мм от рамки вниз) без слова Рисунок.

Рамки на листах графической части оформлять!

Пример оформления титульного листа графической части представлен в приложении Д.

## Приложение А (обязательное)

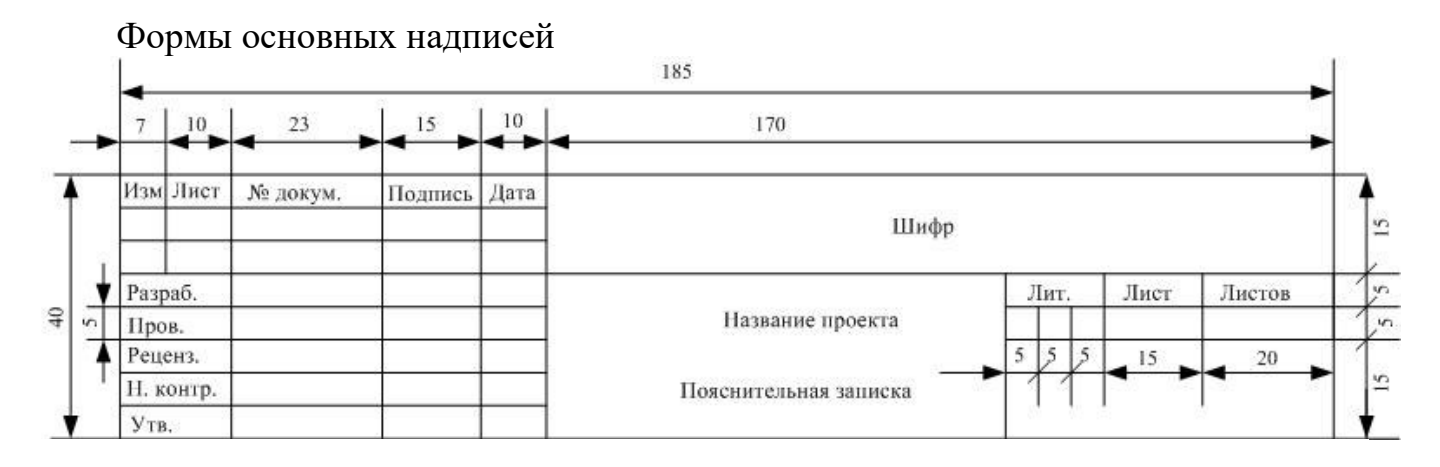

## Рисунок А.1 – Основная надпись листа содержания текстового документа (форма 2 по ГОСТ 2.104–68)

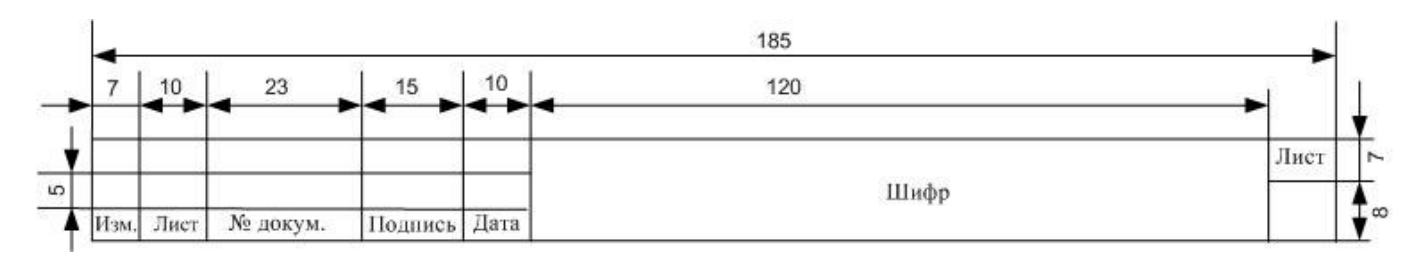

Рисунок А.2 – Основная надпись листов пояснительной записки текстового документа (форма 2а по ГОСТ 2.104–68)

## Приложение Б (обязательное)

Форма листа содержания

Шифр для пояснительной записки: 11.02.09.00000 Х. М. ABC ПЗ (

 $11.02.09.00000 - \kappa$ од специальности,  $X - \kappa$ д поступления, М – специальность «Многоканальные телекоммуникационные системы», ABC – номер студенческого билета, ПЗ – пояснительная записка)

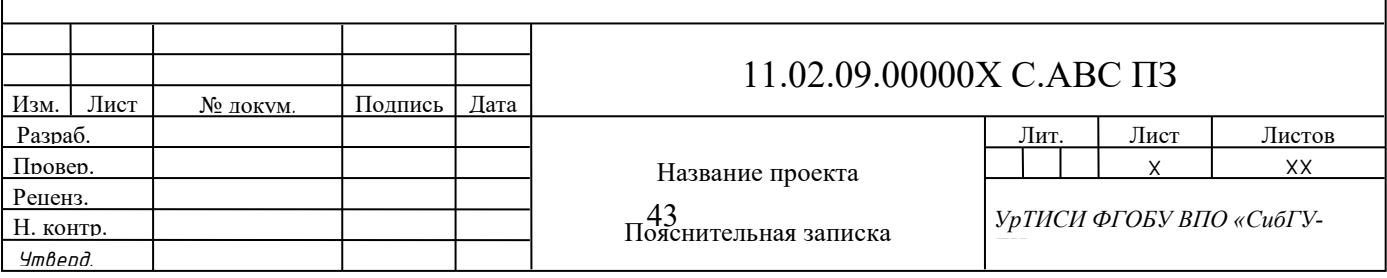

## Приложение В (обязательное)

Пример оформления листа содержания

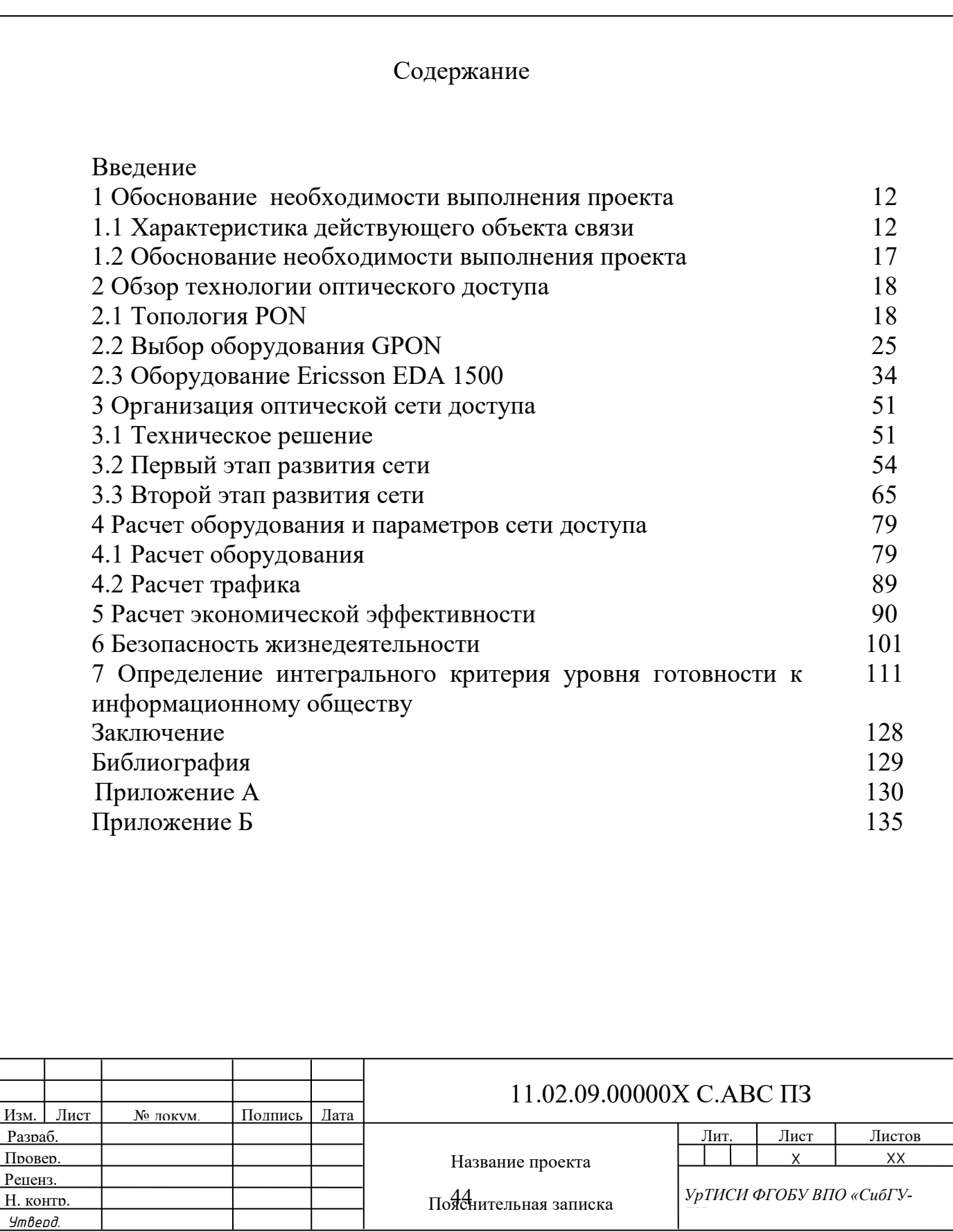

## Приложение Г (обязательное)

Пример оформления библиографии

## Библиография

1 Бакланов И.Г. NGN: принципы построения и организации. – М.: Эко-Трендз, 2020. **–** 400 с.

2 Букрина Е.В.: Сети связи и системы коммутации: Учебное пособие. **–** Е: УрТИСИ ГОУ ВПО «СибГУТИ», 2019. **–** 186 с.

3 Константинов Е., Попов С., Евгеньев А. Телекоммуникации - это двигатель восстановления экономики. // Вестник связи. **–** 2019. **–** №3, с. 58-64.

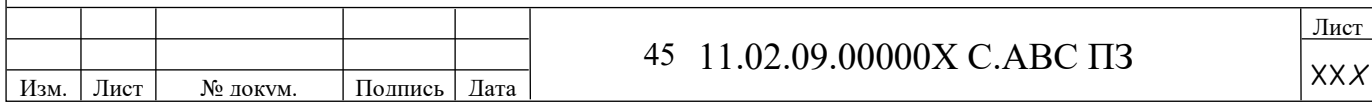

## Приложение Д (обязательное)

Пример оформления титульного листа графической части

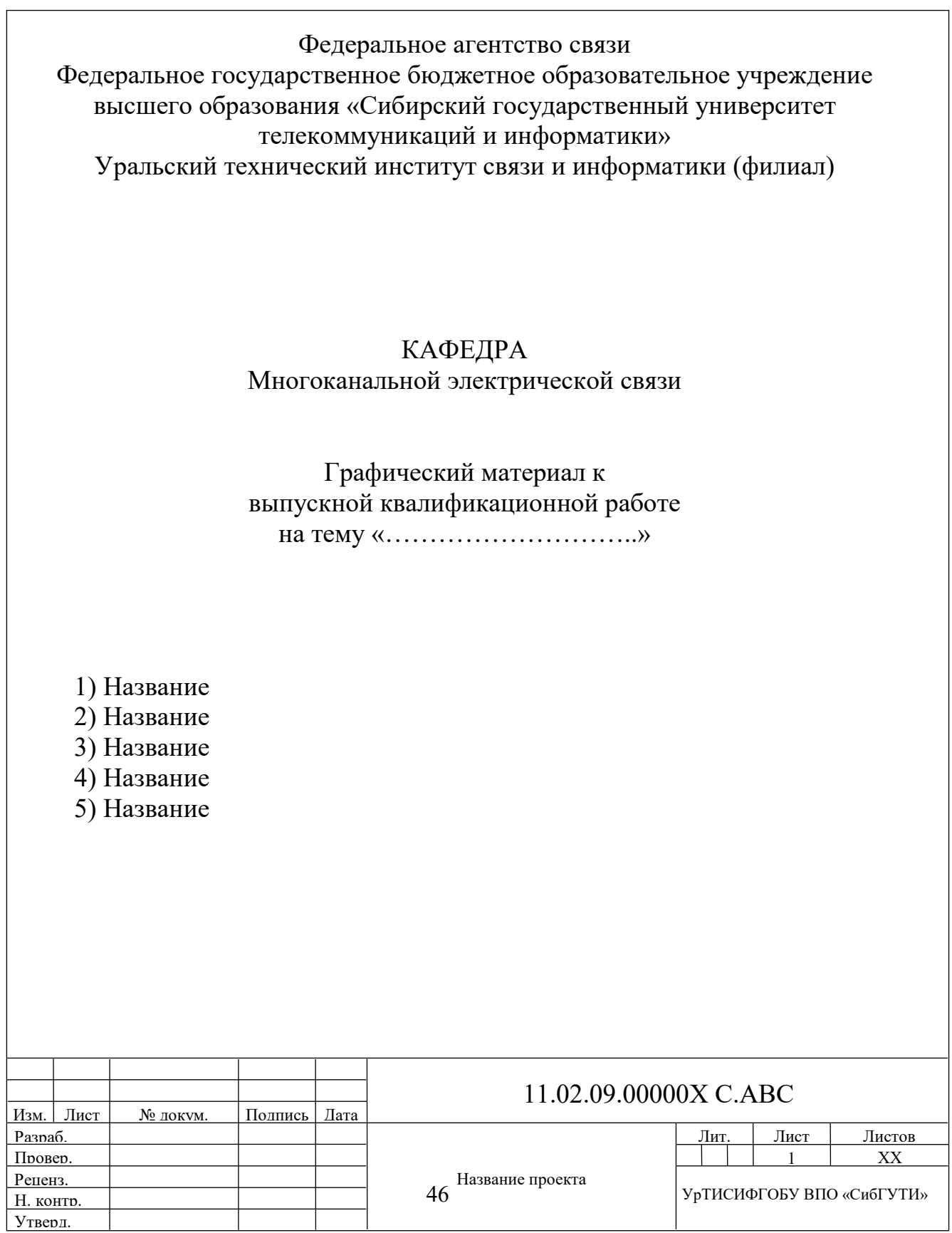

## **9 ПЕРЕЧЕНЬ УЧЕБНО-МЕТОДИЧЕСКИХ, СПРАВОЧНЫХ МАТЕРИАЛОВ**

## **ПМ.01 Техническая эксплуатация многоканальных телекоммуникационных систем**

**МДК.01.01 Технология монтажа и обслуживания направляющих систем:** 

1 Учебно-методическое пособие по курсу Направляющие системы электросвязи [Электронный ресурс] / Электрон. текстовые данные. - М. : Московский технический университет связи и информатики, 2015. - 16 c. - 2227-8397. - Режим доступа: http://www.iprbookshop.ru/63341.html.

2 Цуканов В.Н. Волоконно-оптическая техника [Электронный ресурс] : практическое руководство / В.Н. Цуканов, М.Я. Яковлев. - Электрон. текстовые данные. - М. : Инфра-Инженерия, 2015. - 304 c. - 978-5-9729-0078-7. - Режим доступа: http://www.iprbookshop.ru/23310.html.

3 Шарангович С.Н. Многоволновые оптические системы связи [Электронный ресурс] : учебное пособие / С.Н. Шарангович. - Электрон. текстовые данные. - Томск: Томский государственный университет систем управления и радиоэлектроники, 2016. - 156 c. - 2227-8397. - Режим доступа: http://www.iprbookshop.ru /72133.html.

## **МДК.01.02 Технология монтажа и обслуживания цифровых и волоконно-оптических систем передачи:**

1 Берлин А.Н. Телекоммуникационные сети и устройства [Электронный ресурс] / А.Н. Берлин. - Электрон. текстовые данные. - М. : Интернет-Университет Информационных Технологий (ИНТУИТ), 2016. - 395 c. - 978-5-94774-896-3. - Режим доступа: http://www.iprbookshop.ru/52197.html.

2 Шарангович С.Н. Многоволновые оптические системы связи [Электронный ресурс] : учебное пособие / С.Н. Шарангович. - Электрон. текстовые данные. - Томск: Томский государственный университет систем управления и радиоэлектроники, 2016. - 156 c. - 2227-8397. - Режим доступа: http://www.iprbookshop.ru/ 72133.html.

3 Цуканов В.Н. Волоконно-оптическая техника [Электронный ресурс] : практическое руководство / В.Н. Цуканов, М.Я. Яковлев. - Электрон. текстовые данные. - М. : Инфра-Инженерия, 2015. - 304 c. - 978-5-9729-0078-7. - Режим доступа: http://www.iprbookshop.ru/23310.html.

## **МДК.01.03 Технология монтажа и обслуживания цифровых систем коммутации:**

1 Манин А.А. Системы коммутации. Принципы и технологии пакетной коммутации [Электронный ресурс] : учебное пособие / А.А. Манин. - Электрон. текстовые данные. - Ростов-на-Дону: Северо-Кавказский филиал Московского технического университета связи и информатики, 2016. - 108 c. - 2227-8397. - Режим доступа: http://www.iprbookshop.ru/65644.html.

#### **ПМ.02 Техническая эксплуатация сетей электросвязи МДК.02.01 Технология монтажа и обслуживания компьютерных сетей:**

1 Компьютерные сети [Электронный ресурс] : учебник / В.Г. Карташевский [и др.]. - Электрон. текстовые данные. - Самара: Поволжский государственный университет телекоммуникаций и информатики, 2016. - 267 c. - 2227-8397. - Режим доступа: http://www.iprbookshop.ru/71846.html.

2 Построение коммутируемых компьютерных сетей [Электронный ресурс]/ Е.В. Смирнова [и др.]. - Электрон. текстовые данные. - М.: Интернет-Университет Информационных Технологий (ИНТУИТ), 2016. - 428 c. - Режим доступа: http://www.iprbookshop.ru/52163.

3 Гладких Т.В. Информационные системы и сети [Электронный ресурс] : учебное пособие / Т.В. Гладких, Е.В. Воронова. - Электрон. текстовые данные. - Воронеж: Воронежский государственный университет инженерных технологий, 2016. - 87 c. - 978-5-00032-189-8. - Режим доступа: http://www.iprbookshop.ru/ 64403.html.

### **МДК.02.02 Технология монтажа и обслуживания транспортных сетей:**

1 Галас В.П. Вычислительные системы, сети и телекоммуникации. Часть 2. Сети и телекоммуникации [Электронный ресурс] : электронный учебник / В.П. Галас. - Электрон. текстовые данные. - Владимир: Владимирский государственный университет им. А.Г. и Н.Г. Столетовых, 2016. - 311 c. - 2227-8397. - Режим доступа: http://www.iprbookshop.ru/57364.html.

2 Голиков А.М. Транспортные и мультисервисные системы и сети связи. Часть 1 [Электронный ресурс] : учебное пособие / А.М. Голиков. - Электрон. текстовые данные. - Томск: Томский государственный университет систем управления и радиоэлектроники, 2015. - 102 c. - 2227-8397. - Режим доступа: http://www.iprbookshop.ru/72197.html.

3 Будылдина Н. В., Шувалов В. П. Сетевые технологии высокоскоростной передачи данных : учеб. пособие для вузов Гриф УМО / Н. В. Будылдина, В. П. Шувалов. - М. : Горячая линия-Телеком, 2015.

4 Величко В. В., Субботин Е. А., Шувалов В. П., Ярославцев А. Ф. Телекоммуникационные системы и сети : учеб. пособие : в 3 т. - Т. 3 : Мультисервисные сети. - 2-е изд., стереотип. - М. : Горячая линия - Телеком, 2015. - 592 c.

#### **МДК.02.03 Технология монтажа и обслуживания сетей доступа:**

1 Балобанов А.В. Сети цифрового телевидения [Электронный ресурс] : учебное пособие для ВУЗов / А.В. Балобанов, В.Г. Балобанов. - Электрон. текстовые данные. - Самара: Поволжский государственный университет телекоммуникаций и информатики, 2016. - 223 c. - 5-256-01542-7. - Режим доступа: http://www.iprbookshop.ru/71880.html.

2 Берлин А.Н. Абонентские сети доступа и технологии высокоскоростных сетей [Электронный ресурс] / А.Н. Берлин. - 2-е изд. - Электрон. текстовые данные. - М. : Интернет-Университет Информационных Технологий (ИНТУИТ), 2016. - 126 c. - 2227-8397. - Режим доступа: http://www.iprbookshop.ru/73657. html.

3 Беспроводные сети Wi-Fi [Электронный ресурс] / А.В. Пролетарский [и др.]. - Электрон. текстовые данные. - М. : Интернет-Университет Информационных Технологий (ИНТУИТ), 2016. - 284 c. - 978-5-94774-737-9. - Режим доступа: http://www.iprbookshop.ru/52183.html.

4 Берлин А.Н. Оконечные устройства и линии абонентского участка информационной сети [Электронный ресурс] / А.Н. Берлин. - 2-е изд. - Электрон. текстовые данные. - М. : Интернет-Университет Информационных Технологий (ИНТУИТ), 2016. - 394 c. - 2227-8397. - Режим доступа: http://www.iprbookshop.ru/ 73685.html.

5 Пуговкин А.В. Сети передачи данных [Электронный ресурс] : учебное пособие / А.В. Пуговкин. - Электрон. текстовые данные. - Томск: Томский государственный университет систем управления и радиоэлектроники, 2015. - 138 c. - 2227-8397. - Режим доступа: http://www.iprbookshop.ru/72179.html.

6 Семенов Ю.А. Алгоритмы телекоммуникационных сетей. Часть 1. Алгоритмы и протоколы каналов и сетей передачи данных [Электронный ресурс] / Ю.А. Семенов. - Электрон. текстовые данные. - М. : Интернет-Университет Информационных Технологий (ИНТУИТ), 2016. - 757 c. - 978-5-94774-706-5. - Режим доступа: http://www.iprbookshop.ru/62806.html.

**ПМ. 03 Обеспечение информационной безопасности многоканальных телекоммуникационных систем и сетей электросвязи** 

**МДК.03.01 Технология применения программно-аппаратных средств защиты информации в многоканальных телекоммуникационных системах и сетях электросвязи:** 

1 Галатенко В.А. Основы информационной безопасности [Электронный ресурс] / В.А. Галатенко. - Электрон. текстовые данные. - М. : Интернет-Университет Информационных Технологий (ИНТУИТ), 2016. - 266 c. - 978-5- 94774-821-5. - Режим доступа: http://www.iprbookshop.ru/52209.htm.

2 Методы и средства обеспечения программно-аппаратной защиты информации [Электронный ресурс] : научно-техническое издание / А.И. Астайкин [и др.]. - Электрон. текстовые данные. - Саров: Российский федеральный ядерный центр - ВНИИЭФ, 2015. - 224 c. - 978-5-9515-0305-3. - Режим доступа: http://www.iprbookshop.ru/60959.html.

3 Скрипник Д.А. Общие вопросы технической защиты информации [Электронный ресурс] / Д.А. Скрипник. - Электрон. текстовые данные. - М. : Интернет-Университет Информационных Технологий (ИНТУИТ), 2016. - 424 c. - 2227-8397. - Режим доступа: http://www.iprbookshop.ru/52161.html.

4 Петров С.В. Информационная безопасность [Электронный ресурс] : учебное пособие / С.В. Петров, П.А. Кисляков. - Электрон. текстовые данные. - Саратов:АйПиЭрБукс, 2015.- 326 c. - 978-5-906-17271-6. - Режим доступа: http://www.iprbookshop.ru/33857.html.

#### **МДК.03.02 Технология применения комплексной системы защиты информации:**

1 Методы и средства обеспечения программно-аппаратной защиты информации [Электронный ресурс] : научно-техническое издание / А.И. Астайкин [и др.]. - Электрон. текстовые данные. - Саров: Российский федеральный ядерный центр – ВНИИЭФ, 2015. - 224 c. - 978-5-9515-0305-3. - Режим доступа: http://www.iprbookshop.ru/60959.html.

2 Скрипник Д.А. Общие вопросы технической защиты информации [Электронный ресурс] / Д.А. Скрипник. - Электрон. текстовые данные. - М. : Интернет-Университет Информационных Технологий (ИНТУИТ), 2016. - 424 c. - 2227-8397. - Режим доступа: http://www.iprbookshop.ru/52161.html.

3 Петров С.В. Информационная безопасность [Электронный ресурс] : учебное пособие / С.В. Петров, П.А. Кисляков. - Электрон. текстовые данные.- Саратов: АйПиЭрБукс, 2015.- 326 c. - 978-5-906-17271-6. - Режим доступа: http://www.iprbookshop.ru/33857.html.

## **ПМ.04 Участие в организации производственной деятельности структурного подразделения организации**

**МДК.04.01 Планирование и организация работы структурного подразделения:** 

1 Баскакова О. В., Сейко Л. Ф. Экономика предприятия (организации). - Москва: Дашков и К, 2015. - 372 с. - Электронное издание. - Режим доступа: https://ibooks.ru/.

2 Савкина Р.В. Планирование на предприятии [Электронный ресурс]: учебник для бакалавров / Савкина Р.В.- Электрон. текстовые данные.- М.: Дашков и К, 2015. - 320 c.

3 Воробьев И.П. Планирование на предприятиях отрасли [Электронный ресурс]: курс лекций/ Воробьев И.П., Сидорова Е.И.- Электрон. текстовые данные.- Минск: Белорусская наука, 2015. - 200 c.- Режим доступа: http://www.iprbookshop.ru/50818 -: https://ibooks.ru/.

## **МДК.04.02 Современные технологии управления структурным подразделением:**

1 Инжиева Д.М. Управление персоналом [Электронный ресурс] : учебное пособие (курс лекций) / Д.М. Инжиева. - Электрон. текстовые данные. - Симферополь: Университет экономики и управления, 2016. - 268 c. - 2227-8397. - Режим доступа: http://www.iprbookshop.ru/73272.html.

2 Дейнека А.В. Управление персоналом организации [Электронный ресурс]: учебник для бакалавров/ Дейнека А.В.- Электрон. текстовые данные.- М.: Дашков и К, 2015.- 288 c.- Режим доступа: http://ibooks.ru.

3 Петров В.Ю. Информационные технологии в менеджменте [Электронный ресурс] : учебное пособие / В.Ю. Петров. - Электрон. текстовые данные. - СПб. : Университет ИТМО, 2015. - 77 c. - 2227-8397. - Режим доступа: http://www.iprbookshop.ru/67814.html.

**ПМ.05 Выполнение работ по одной или нескольким профессиям рабочих, должностям служащих** 

**МДК.05.01 Технология выполнения работ по профессии «Электромонтер линейных сооружений телефонной связи и радиофикации»:** 

1 Цуканов В.Н. Волоконно-оптическая техника [Электронный ресурс] : практическое руководство / В.Н. Цуканов, М.Я. Яковлев. - Электрон. текстовые данные. - М. : Инфра-Инженерия, 2015. - 304 c. - 978-5-9729-0078-7. - Режим доступа: http://www.iprbookshop.ru/23310.html.

2 Инструкция по монтажу муфт оптических городских МОГ.